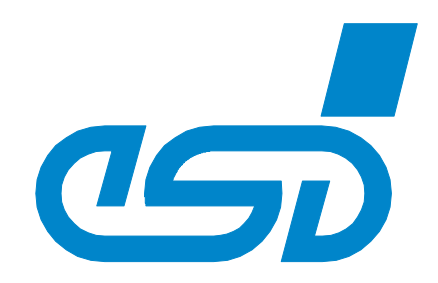

# **CANopen Slave**

## Software Manual

 esd electronics gmbh Vahrenwalder Str. 207 • 30165 Hannover • Germany http://www.esd.eu Phone: +49 (0) 511 3 72 98-0 • Fax: +49 (0) 511 3 72 98-68

#### N O T E

The information in this document has been carefully checked and is believed to be entirely reliable. **esd** makes no warranty of any kind with regard to the material in this document, and assumes no responsibility for any errors that may appear in this document. In particular descriptions and technical data specified in this document may not be constituted to be guaranteed product features in any legal sense.

**esd** reserves the right to make changes without notice to this, or any of its products, to improve reliability, performance or design.

All rights to this documentation are reserved by **esd.** Distribution to third parties and reproduction of this document in any form, whole or in part, are subject to **esd**'s written approval. © 2018 esd electronics gmbh, Hannover

#### **esd electronics gmbh**

Vahrenwalder Str. 207 30165 Hannover Germany

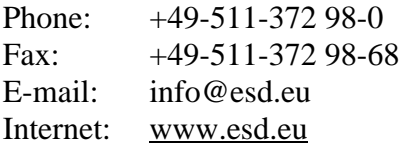

#### **Trademark Notices**

CiA® and CANopen® are registered community trademarks of CAN in Automation e.V. All other trademarks, product names, company names or company logos used in this manual are reserved by their respective owners.

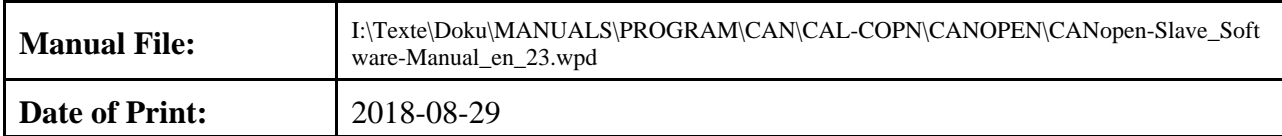

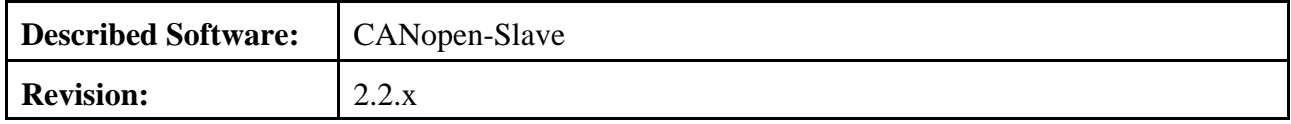

### **Changes in the chapters**

The changes in the user's manual listed below affect changes in the software, as well as changes in the description of the facts only.

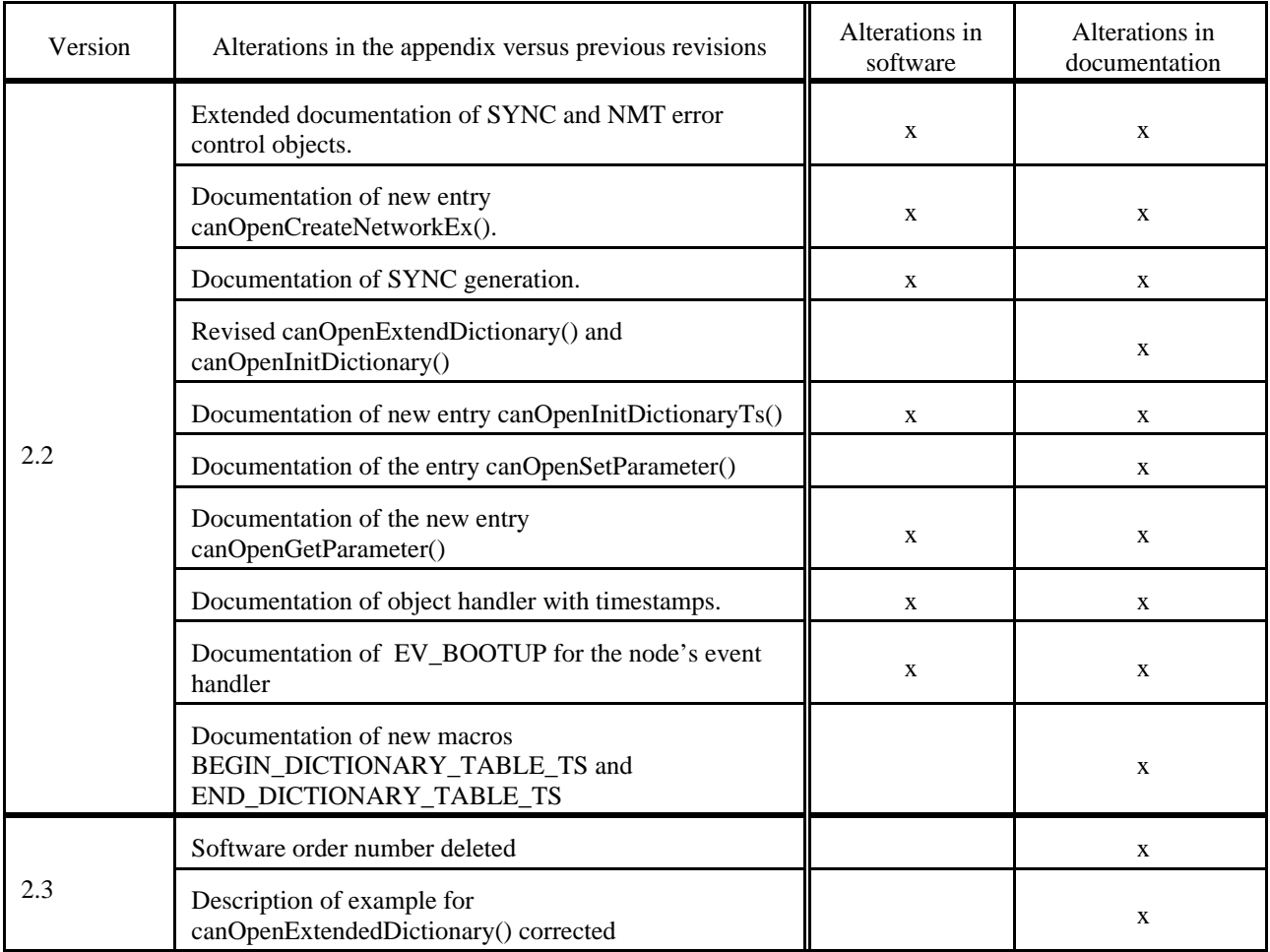

### **Contents Page**

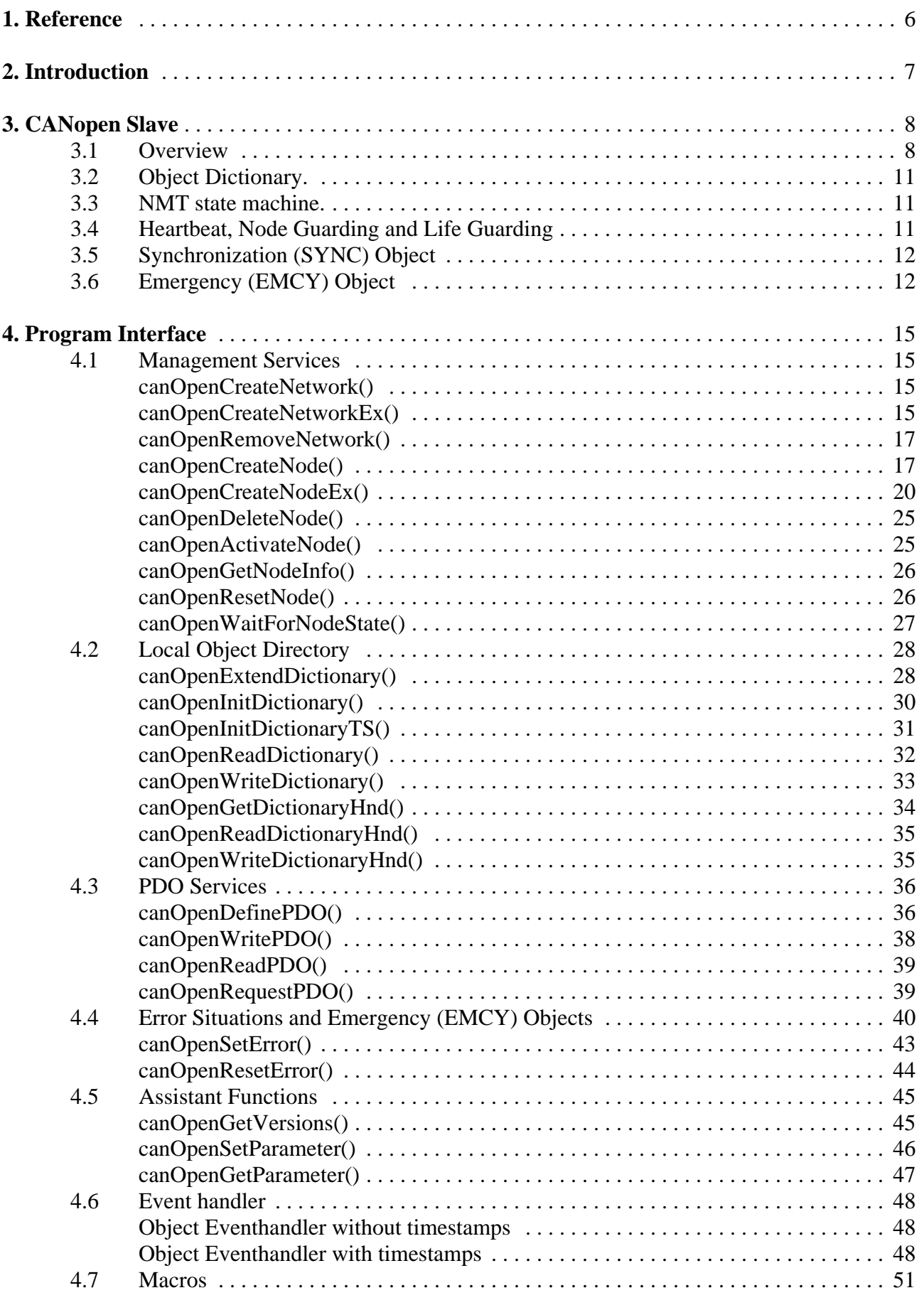

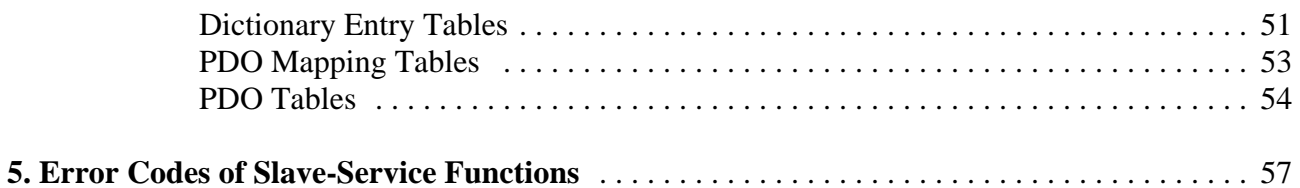

### **1 Reference**

- /1/: CiA DS-301, CANopen Application Layer and Communication Profile V4.0.2, February 2002
- /2/: electronic system design gmbh, CAN-Interface Manual, December 1996
- /3/: electronic system design gmbh, CAL/CANopen Systeminterface Manual, December 1996
- /4/: electronic system design gmbh, CAL/CANopen Porting Guide, December 1996
- /5/: CiA DS-102, CAN Physical Layer for Industrial Applications, April 1994
- /6/: CiA DS-201, CAN Reference Model, February 1996
- /7/: CiA DS-401, Device Profile for I/O-Modules, December 1996

### **2 Introduction**

The CANopen slave library allows an easy development of CANopen based slave devices for sophisticated process control of current automation systems or for simulation and test purposes.

Some highlights of the library are:

- $\blacktriangleright$  Comprehensive set of services based on the CANopen specification CiA DS-301 V4.1 to easily integrate CANopen slave functionality into an application.
- $\blacktriangleright$  Support for several (real-time) operating systems and CAN adapter available with the same OS and hardware independent proven CANopen slave core.
- $\blacktriangleright$  . Comes as fully multi-threaded shared or static library which can be used by several applications at the same time. All CANopen related tasks like SDO server replies, error control, etc. is handled in background.
- $\blacktriangleright$  Allows the implementation of several independent CANopen devices with separated object dictionaries communicating on the same or different physical CAN ports.
- $\blacktriangleright$ All CANopen slave functionality is fully configurable at runtime.
- $\blacktriangleright$  Consistent API independent of the CPU architecture, operating system or CAN hardware makes a migration to a different platform easy.
- $\blacktriangleright$  . Support to optionally timestamp received data.

### **3 CANopen Slave**

Based on this library it is possible to create up to 255 independent virtual CANopen slave devices for up to 16 physical CAN nets.

The application programming interface (API) of the CANopen slave library is a procedural API which is defined in the header file scanopen.h.

Depending on the operating system the library has to be either linked to the application or is implemented as a shared library which can be loaded dynamically.

In order to understand this document some basic principles of CANopen are explained in this chapter. For further details please refer to /1/.

#### **3.1 Overview**

The application creates one or more CANopen slaves with a node-ID that has to be unique in the physical CAN network. Each CANopen slave node has an individual object directory, at least one service data object (SDO) and one emergency object (EMCY) whose defaults COB-IDs are based on the node-ID (default connection set). The application can extend the object directory with manufacturer specific entries or according to standardized device profiles (/7/) and map the process variables into the object directory as shown in figure 1. The entries of the object dictionary can be mapped into process data objects (PDO) which are transmitted or received using the CAN bus.

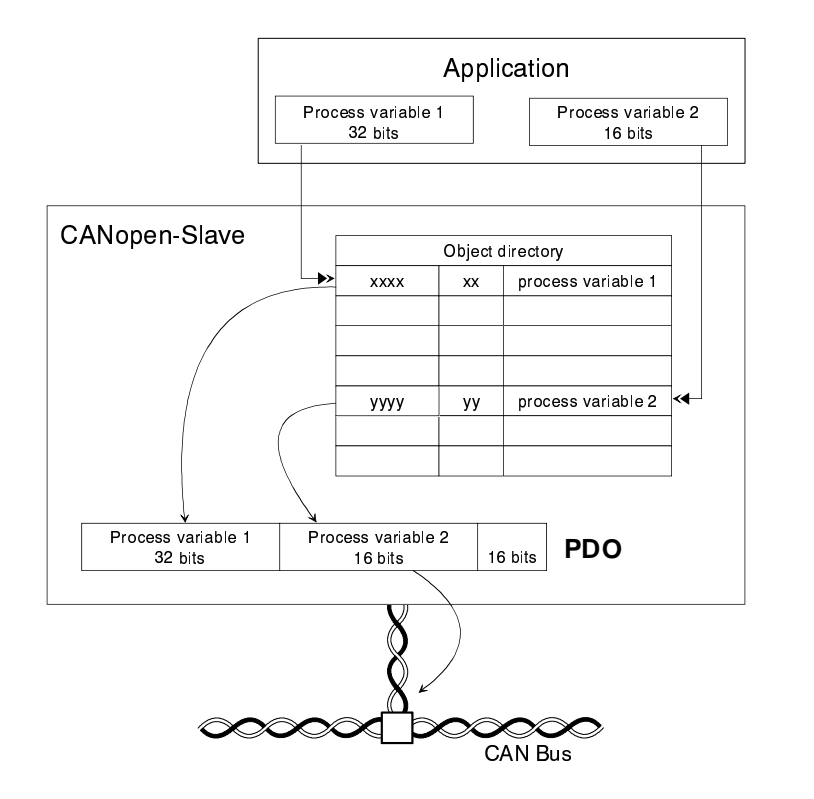

**Fig. 1:** Operation mode of CANopen slave

The COB identifiers of the PDOs, the PDO mapping and a number of additional parameter can be configured by the application as well as by a CANopen manager (dynamic mapping).

The communication between the application and the CANopen library is based on a procedural interface, the asynchron communication from the CANopen library to the application is event driven based on callback handlers.

The following steps are necessary creating a virtual slave node and make this node available for configuration and control by a CANopen manager and communication with further CANopen slaves.

- 1. Initialization of the CAN bus and start of the NMT daemon by calling *canOpenCreateNetwork()* or *canOpenCreateNetworkEx()*.
- 2. Initialization of the virtual slave by attaching the node event handler and defining the entries of the object directory in the **Communication Profile Area** calling *canOpenCreateNodeEx()*.
- 3. Creation of additional entries in the **Manufacturer Specific Area** and the **Standardized Device Profile Area** of the object directory by calling *canOpenExtendDictionary()*. Initializion of these entries and assignment of the object event handler by calling *canOpenInitDictionary()* or *canOpenInitDictionaryTs().* Alternatively you can use a set of macros to ease the programming effort.
- 4. Creation and initialization of the PDOs by calling *canOpenDefinePDO*(). Alternatively you can use a set of macros to ease the programming effort.
- 5. Change the node state to **Pre-Operational** by calling *canOpenActivateNode()*.
- 6. If the node state changes to **Operational**, PDOs can be exchanged with other CANopen slave nodes. PDO communication is different for synchronous and asynchronous PDOs and depends on the configured PDO communication parameter:

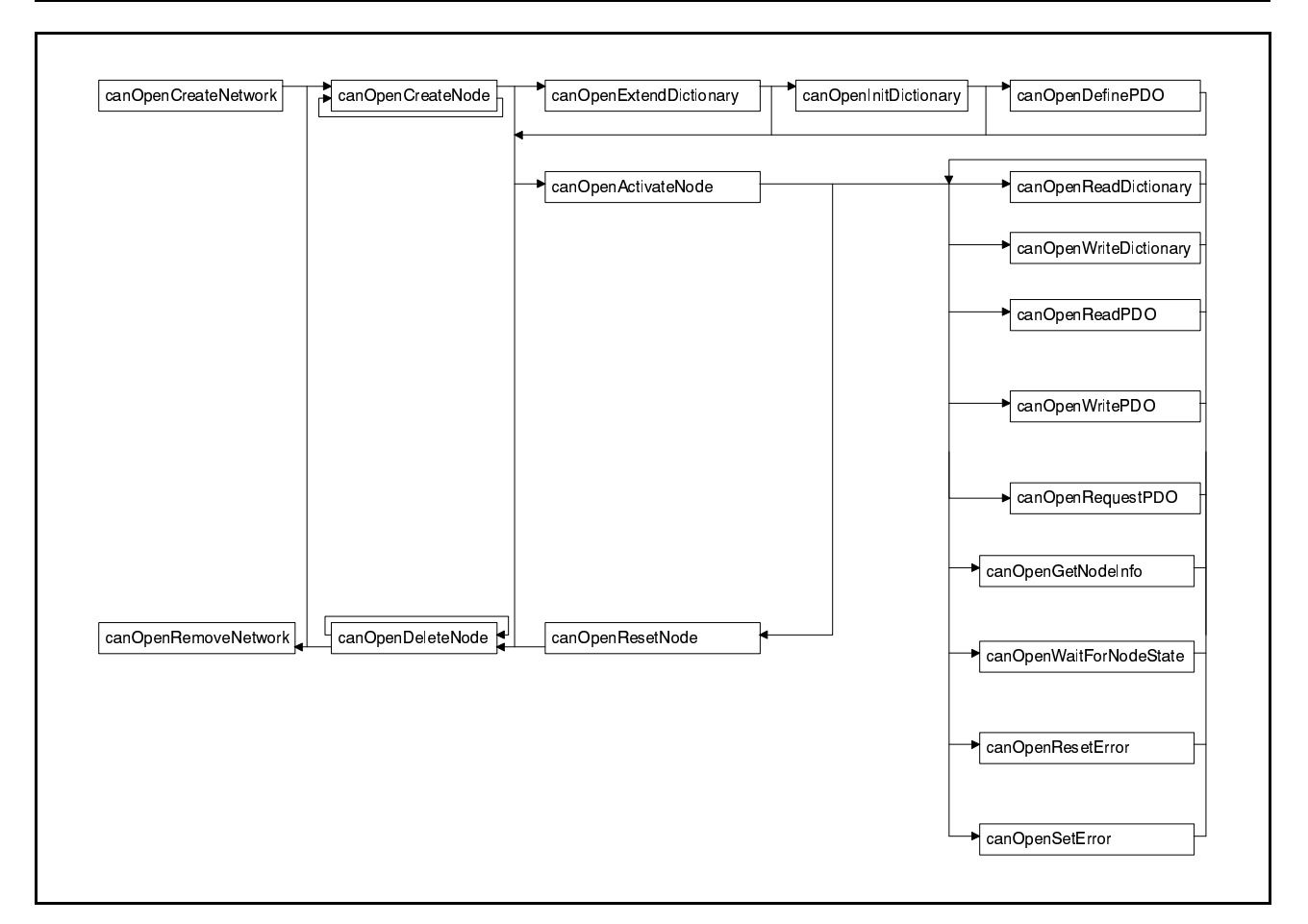

**Fig. 2:** Flow chart of API Calls

The flow chart above shows the order of API calls to create and manage the CANopen slave. A detailed description of the API is described in chapter 4.

### **3.2 Object Dictionary.**

The object dictionary is the crucial part for process data exchange between the application and the CANopen slave library. The object dictionary entries in the Device Profile Specific Area and the Manufacturer Specific Area are fully configurable by the application. The PDOs as well as the SDO services work directly with these dictionary entries. For an object dictionary entry, mapped into a TPDO, an update performed by the application might, depending on the PDO confguration, immediately cause the transmission of this PDO. For every entry mapped into an RPDO a callback handler can be attached, so the CANopen slave library supports a very fast event-based mechanism to indicate the update caused by another CANopen slave device.

#### **3.3 NMT state machine.**

The CANopen slave implements the NMT state machine according to /1/. After creating the node with *canOpenCreateNodeEx()* the slave is in the special state **NodeInit**. In this state it's possible for the application to extend and initialize the local dictionary and define the PDOs. In this state the CANopen slave node isn't active on the CAN bus. After this task is completed a call to **canOpenActivateNode()** changes the node state to **Pre-Operational** or to **Operational** if configured as auto-start device. Further node state changes between **Pre-Operational**, **Operational** and **Stopped** or a node reset are caused by NMT messages of the CANopen manager. The application keeps track of the current node state with the help of it's node event handler and/or the API *canOpenGetNodeInfo()*. The application can switch back into the NodeInit state with the API *canOpenResetNode()*.

#### **3.4 Heartbeat, Node Guarding and Life Guarding**

The CANopen specification /1/ defines a Heartbeat and a Node Guarding mechanism for error control which are both supported by the slave stack.

If configured for Node Guarding the NMT manager "polls" the CANopen device for it's current node state on a regular basis to detect failures. In addition the node can setup a timer with each NMT master request and can use the expiration of this timer as an indication that the communication with the NMT master is interrupted (Life Guarding).

If configured for Heartbeat the slave node transmits the heartbeat message with it's current node state autonomously with a configurable heartbeat producer time which is checked by the NMT master. To support a similar mechanism to the Life Guarding the node can also be configured as a heartbeat consumer to monitor the heartbeat of the NMT master and other CANopen nodes.

Today it is recommended to use the heartbeat mechanism instead of the node guarding because it consumes less CAN bus bandwidth (no polling) and is more flexible.

The CANopen stack handles both error control mechanisms completely in background and indicates all error control related events to the application, which can configure an application specific behavior in case of a NMT error control failure.

#### **3.5 Synchronization (SYNC) Object**

According to /1/ the synchronous communication in CANopen is based on a SYNC object, which is a special message with no data. The COB-ID of the SYNC object can be configured for each node individually to allow multiple SYNC signals in a system. The common use case is to have only one SYNC object with the default COB-ID of 0x80.

The CANopen slave can be configured as SYNC consumer and/or SYNC generator<sup>1</sup>. As a SYNC consumer on reception of the SYNC object all objects mapped into synchronous RPDOs, received since the last SYNC object, are indicated to the application and new data for all objects mapped into synchronous TPDOs is requested by the application.

The generation of the SYNC object requires a special CAN device driver or hardware which supports SYNC generation with a minimized jitter. These device drivers are currently not available for all supported OS platforms and/or CAN devices. If a CANopen node is configured as SYNC generator you have to make sure that there is only one SYNC generator for this SYNC signal on the same network.

#### **3.6 Emergency (EMCY) Object**

According to /1/ error states are indicated on the CAN bus by means of the Emergency (EMCY) object. Such an error condition can be assigned to one of the following categories:

Communication and Configuration Errors:

- Errors on CAN controller communication layer.
- Receive buffer overflow.
- Heartbeat or Life Guarding Errors.
- Configured PDO size mismatches.

#### Application Errors:

All types of errors, which are application specific like problems related to current, voltage, temperature, etc.

Errors which belong to the  $1<sup>st</sup>$  category are detected by the CANopen stack autonomously. In addition to send an EMCY object the error is indicated to the application via the node's event handler. Errors of the  $2<sup>nd</sup>$  category have to be indicated to the stack using the related slave API.

<sup>&</sup>lt;sup>1</sup> The ability to generate SYNC objects depens on the support by the CAN hardware and the CAN driver. Only hardware/driver combinations which support the *Scheduling* of CAN frames support the generation of the SYNC object.

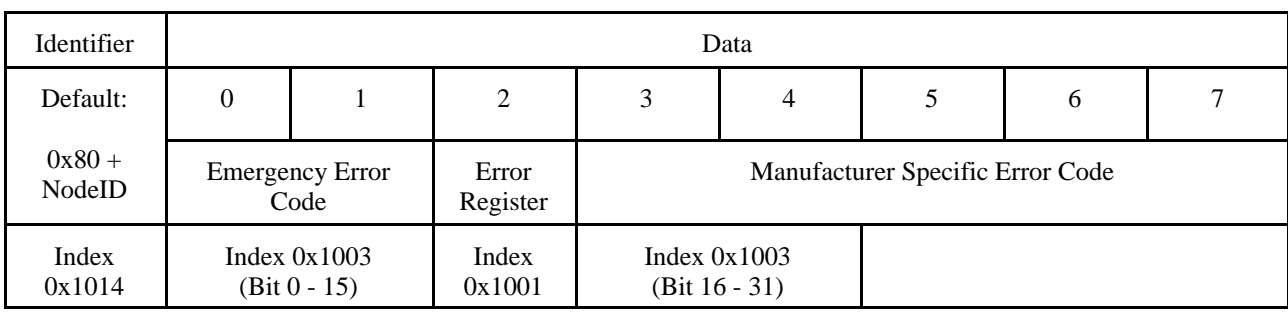

The 8 byte EMCY object has the following structure:

The *Emergency Error Code* describes the reason for the error. A list of pre-defined error codes is defined in /1/. Additional error codes may be defined in the CANopen device profiles. If the slave stack is configured to support an error history via the pre-defined error field (0x1003) the *Emergency Error Code* becomes the LSW of the related entry in the error history. The EMCY object also reflects the current state of the *Error Register* (0x1001), which groups errors in certain categories to indicate if further error conditions are pending. The EMCY message also contains a maufacturer-specific part which describes the error in more detail. A repaired error situation is indicated with the *Emergency Error Code* set to 0 (Reset Error).

If the EMCY object is caused by a communication or configuration error detected internally the manufacturer specific part is used as described below and the bytes 3 and 4 of the EMCY object become the MSW of the related entry in the error history.

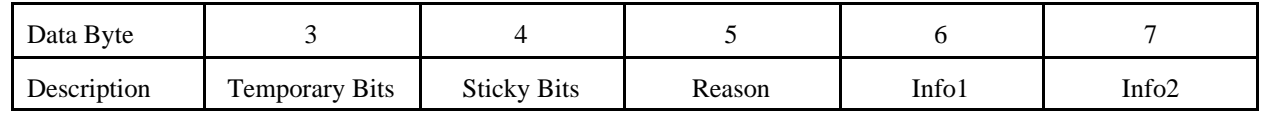

The *Temporary Bits* indicate temporary error conditions which are reset if the error is repaired:

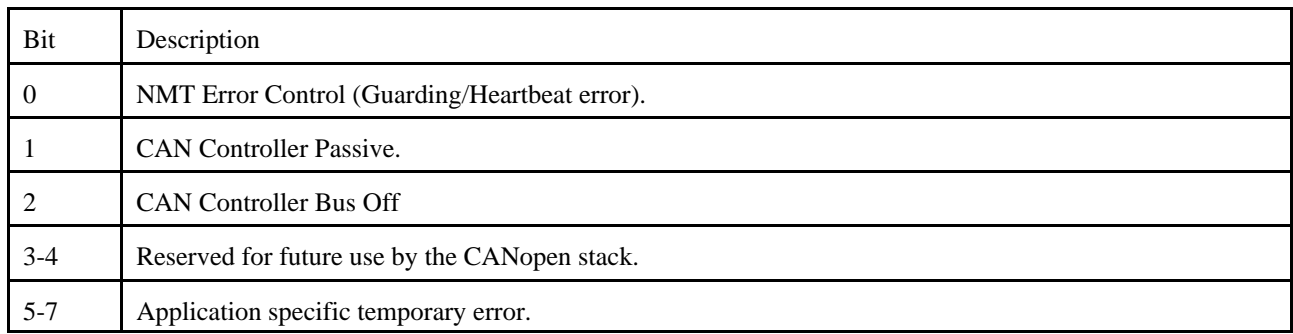

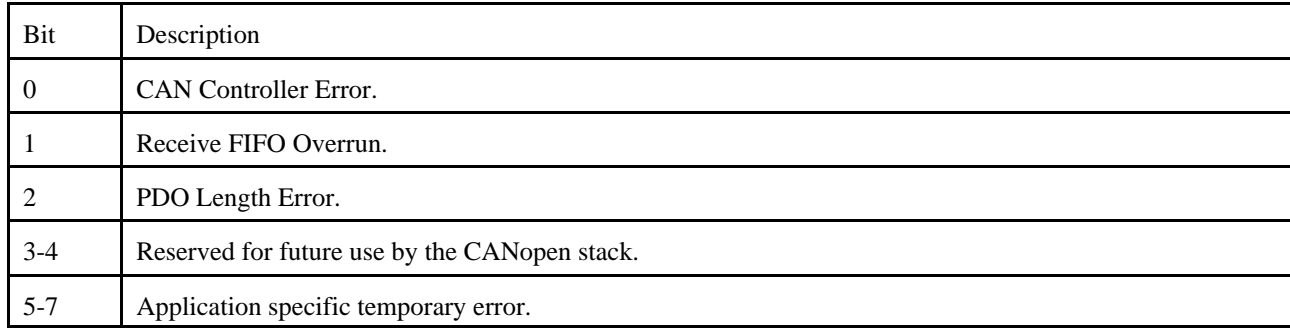

The *Sticky Bits* indicate error conditions which are indicated even if the error is already repaired.

The parameter *Reason*, *Info1* and *Info2* contain additional information to an internal generated EMCY object because of a communication or configuration error. The table below lists the internally generated EMCY messages and the meaning of the related manufacturer-specific parameter.

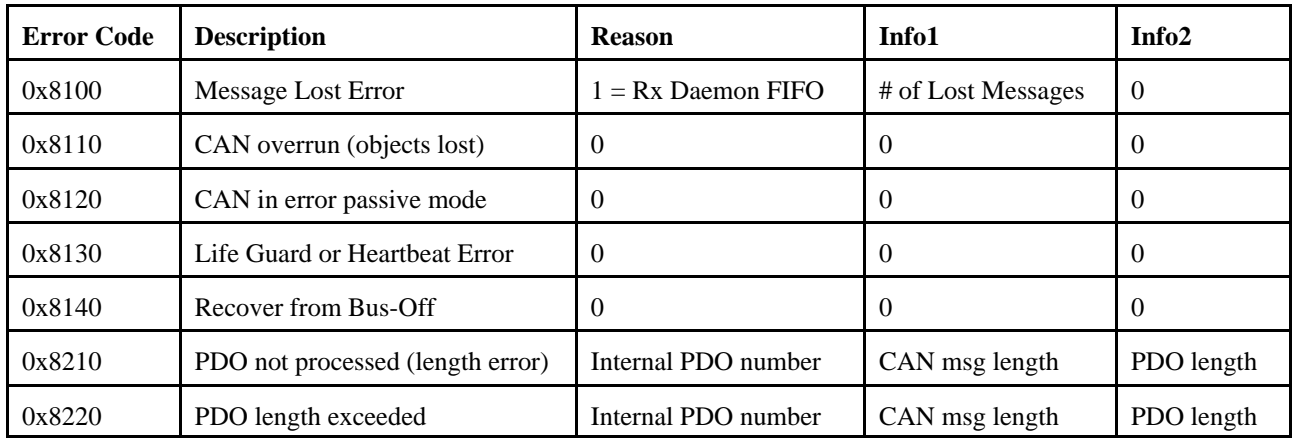

### **4 Program Interface**

The following chapter describes the interface of the CANopen slave. The meaning of error codes of the returned values is shown in the appendix.

#### **4.1 Management Services**

The services described below serve the initialization, control and monitoring of CANopen networks and CANopen slaves.

### **canOpenCreateNetwork()**

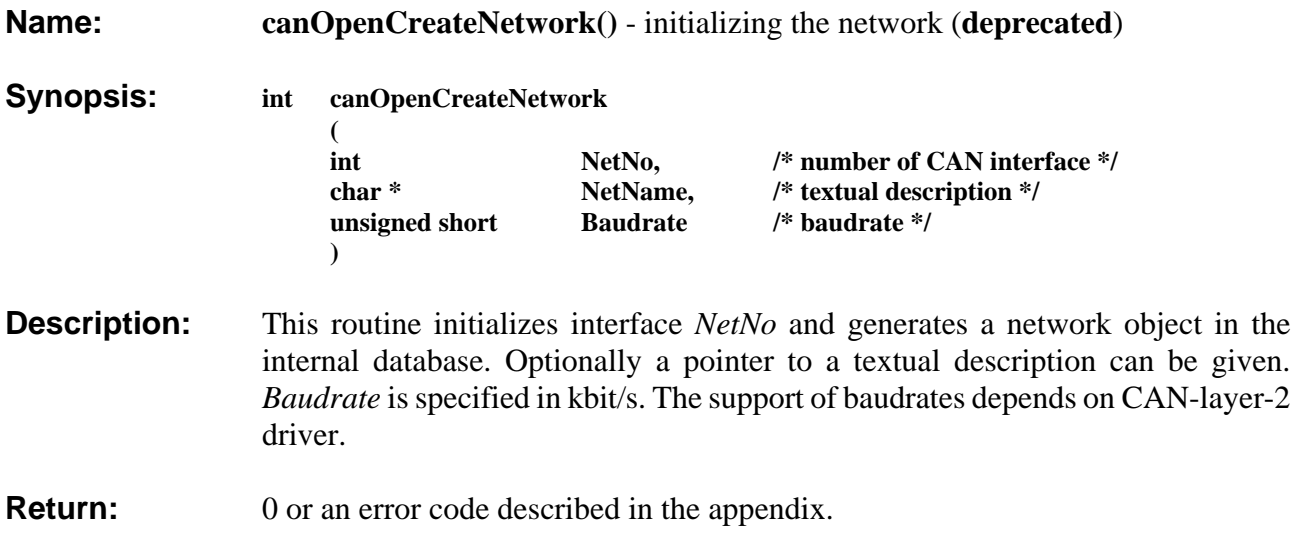

### **canOpenCreateNetworkEx()**

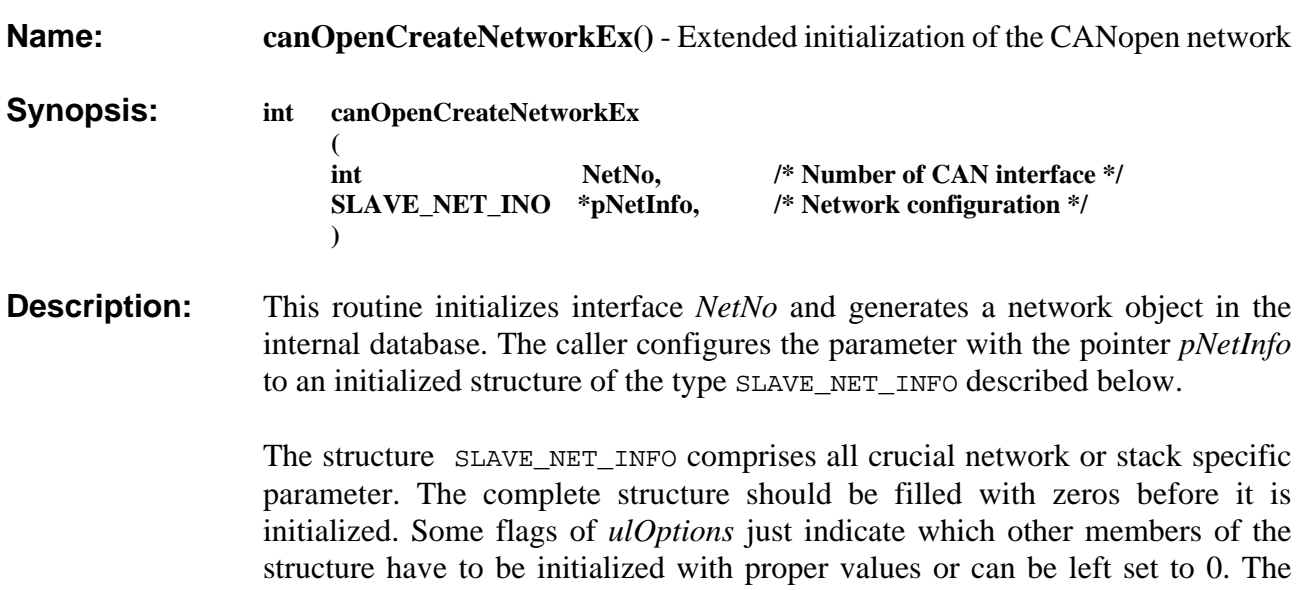

following table should provide an overview of *ulOptions*.

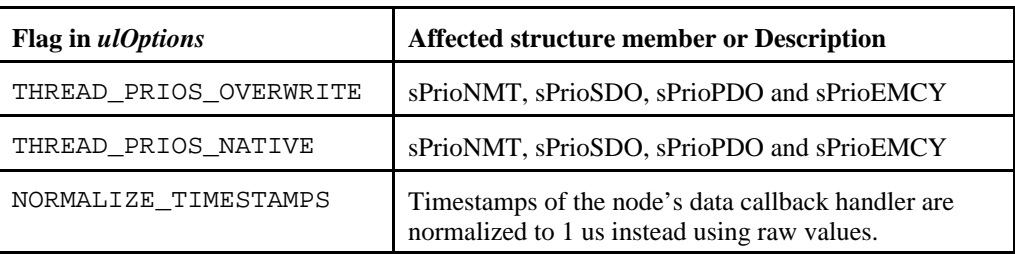

pNetName N/A Optional pointer to a textual description of this network or NULL.

usBaudrate N/A

The CAN bit rate which should be used for CAN communication.

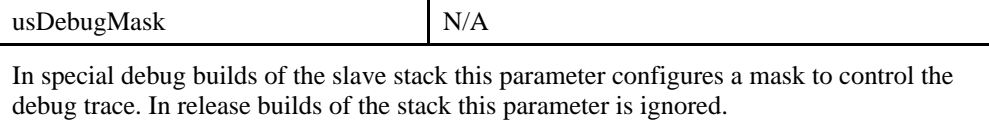

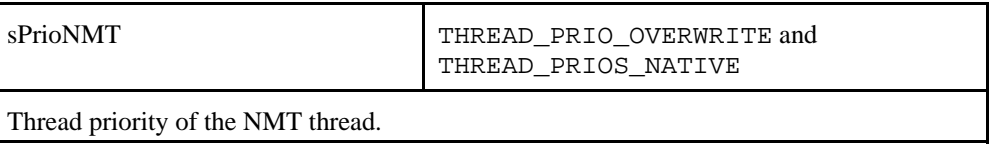

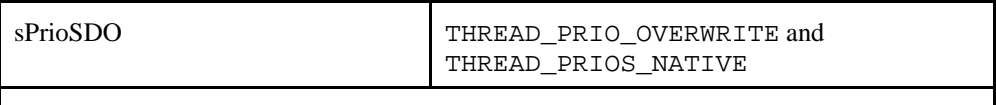

Thread priority of the SDO thread.

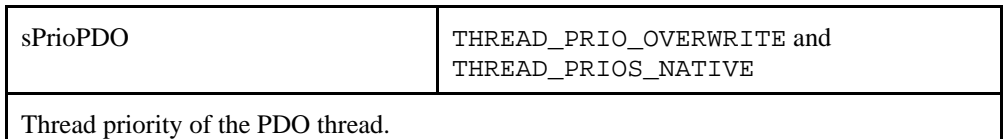

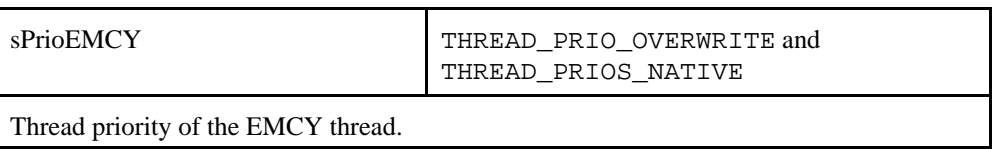

**Return:** 0 or an error code described in the appendix.

### **canOpenRemoveNetwork()**

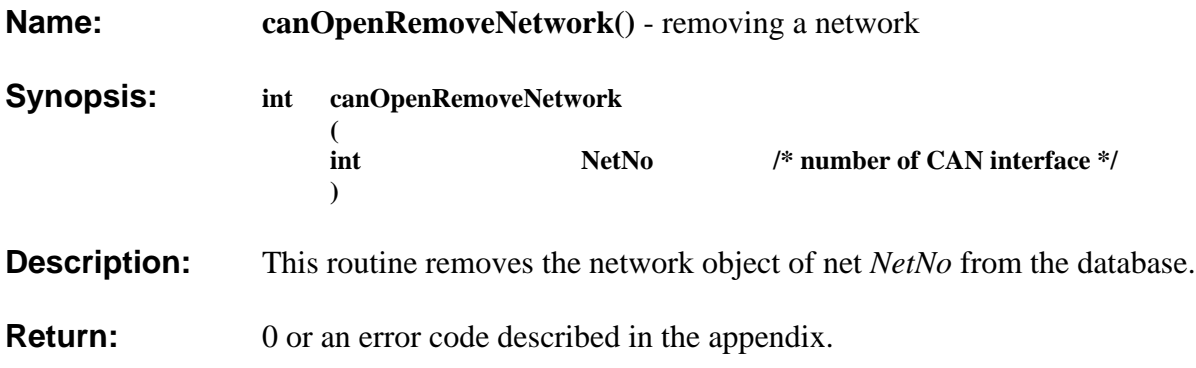

### **canOpenCreateNode()**

**Name: canOpenCreateNode()** - Initialize a CANopen node **(deprecated)**.

**Synopsis: int canOpenCreateNode** 

**(** int NetNo,  $\frac{1}{2}$  NetNo,  $\frac{1}{2}$  number of CAN interface  $\frac{1}{2}$  / **char \* NodeName, /\* name of slave node \*/** int ModID, /\* module number of node \*/<br>unsigned long DevType, /\* device type \*/ **unsigned long DevType, /\* device type \*/ int Options, /\* default properties \*/**

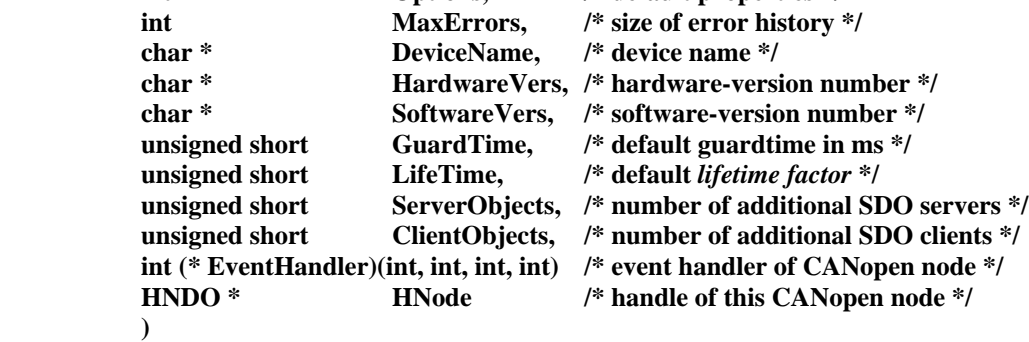

**Description:** Using this API is deprecated as improvements and extensions introduced with DS-301 V4.x can not be configured and the node event handler only supports a limited number of possible events. New applications should use *canOpenCreateNodeEx* instead. This API remains only for backward compatibility of existing applications.

> This function generates a CANopen-node object with object directory for net *NetNo*.The entries **DeviceType** (0x1000) and **Error Register** (0x1001) required following /1/ as well as the optional entry **Node-ID** (0x100B) are automatically created in the object directory.

> *NodeName* is a pointer to a textual description of the node with module number *ModID* in the range of 1 to 127. The module number determines the COB identifiers for the SDO server, the identifier for node guarding and the emergency object according to /1/.

*DevType* is the device type which is returned after reading out directory entry 0x1000. The 16 LSB are the **Device Profile Number**, the MSB contain deviceand/or profile-specific information.

The bitmask set in *options* determines the additional entries in the object directory and the validity of the following parameters.

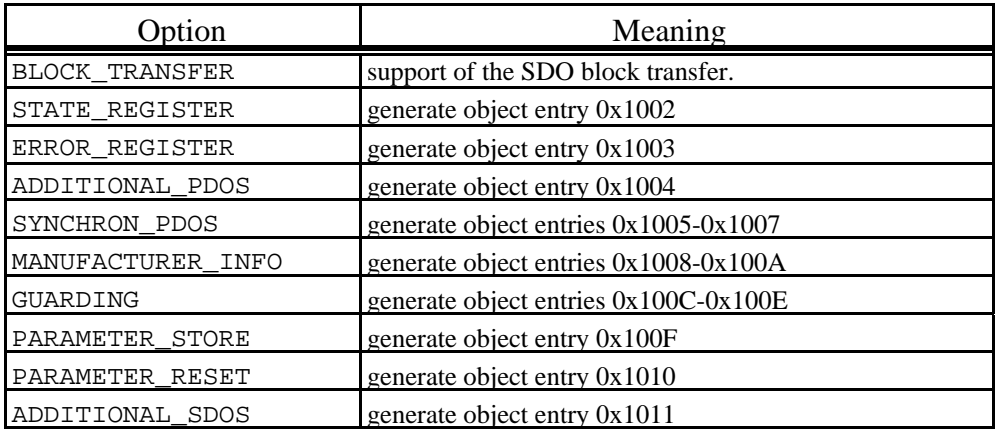

If BLOCK\_TRANSFER is set in *options*, the SDO server of the CANopen node support the SDO block transfer in addition to the standard SDO transfers.

If State\_REGISTER is set in *options*, the entry for the state register in the object directory is generated.

If ERROR\_REGISTER is set in *options*, *MaxErrors* determines the size of the error history.

If SYNCHRON\_PDOS is set in *options*, the directory entries **COB-ID SYNC message** (0x1005), **communication cycle period** (0x1006) and **synchronous window length** (0x1007) are generated. The definition of synchronous PDOs is only possible, if this flag has been set.

If MANUFACTURER\_INFO is set in *options*, it is possible to store the device name and the hardware and software versions in the object directory by means of *DeviceName*, *HardwareVers* and *SoftwareVers.*

The strings transferred have to be in a static area of the application and not on the stack, because the slave only refers to these areas by pointers.

If GUARDING is set in *options*, the node supports **life-** and **nodeguarding**. The default values for **guard time** and **life-time factor** can be defaulted by means of *GuardTime* and *LifeTime*.

If ADDITIONAL\_SDOS is set in *options*, the number of additional SDO servers and SDO clients<sup>2</sup> can be determined in *ServerObjects* and *ClientObjects*. The default SDO server has to be included in *ServerObjects*.

 $2<sup>2</sup>$  In the current version of the slaves it is not possible to generate additional SDO servers and SDO clients.

It is possible to to connect a callback function by means of *EventHandlers*. If an event occurs, the code of this handler is executed. A detailed description of the callback handler can be taken from section 4.6.

If the returned value of the call is 0, the handle with which it is possible to access the node at further API calls is in *HNode*. If initialization was successful the node enters state **NodeOffline**.

**Return:** 0 or an error code described in the appendix.

### **canOpenCreateNodeEx()**

**Name: canOpenCreateNodeEx()** - Extended initialization of a CANopen node.

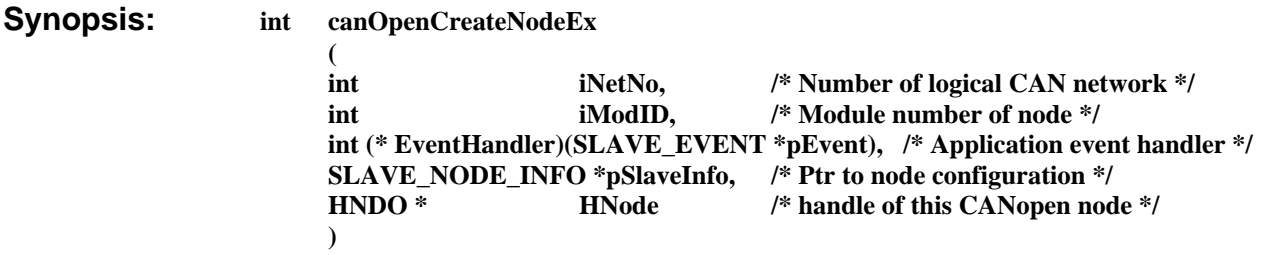

**Description:** This API call initializes a CANopen node with the Node-ID *iModID* for the logical CAN net *iNetNo.* The caller determines the extend of "Communication Profile Area" objects /1/ and their default values with the pointer *pSlaveInfo* to an initialized structure of the type SLAVE\_NODE\_INFO which is described below. One member of this structure affects the kind of node events which are handled in the node event handler *EventHandlers*. A detailed description of the node events can be found in section 4.6.

> If the API call returned without errors the node handle which is the argument for further API calls is stored at the memory location given by *Hnode*. After successful initialization the node enters the node state **NodeOffline**.

> The structure SLAVE\_NODE\_INFO comprises all crucial information to describe extend and default values of the "Communication Profile Area" and other node specific configuration values. The complete structure should be filled with zeros before it is initialized..The basic idea of this structure is that the *ulOptions* member is a bitmask that defines which other members of the structure have to be initialized with proper values or can be left set to 0. The following table should provide an overview which flag in *ulOptions* causes which entry in the object dictionary to be created, which entries are created implicitly as CANopen /1/ defines them as mandatory and which other member variables in the SLAVE\_NODE\_INFO structure must be initialized. An index that is not listed in this table is either not supported or is reserved in /1/.

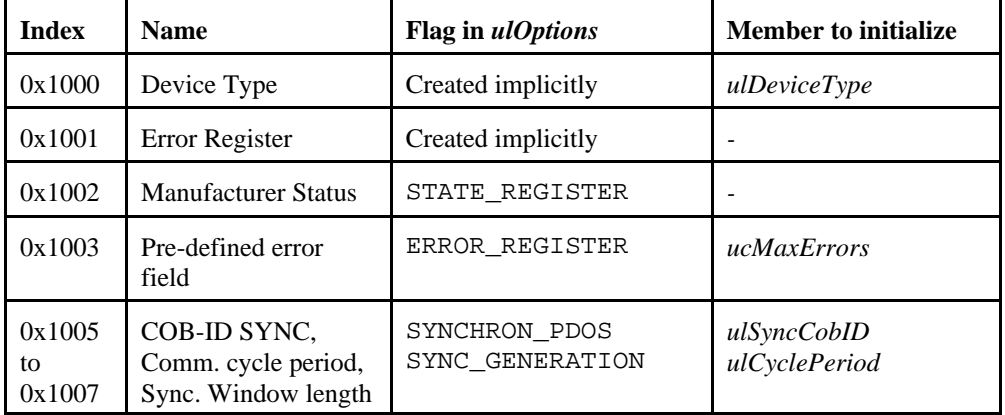

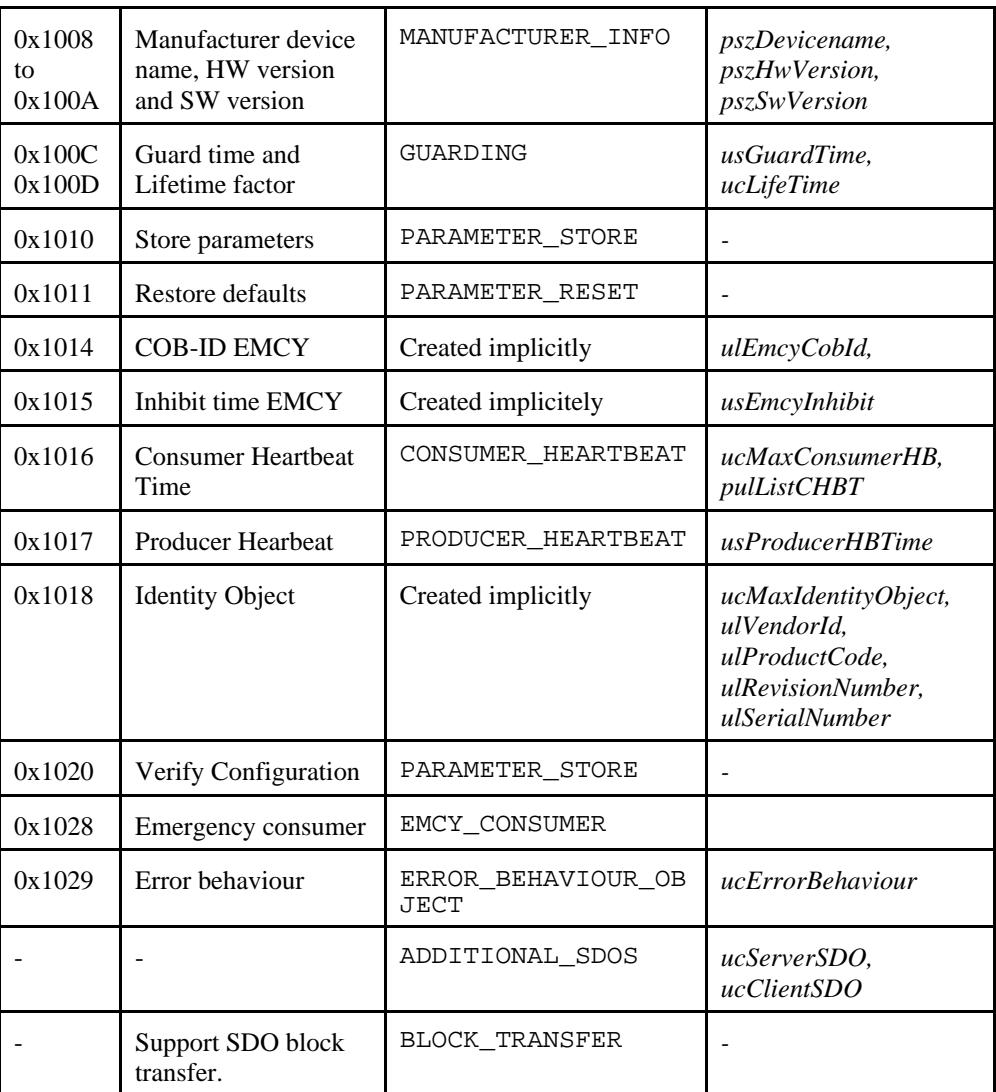

The following tables provide a description about every supported member in the SLAVE\_NODE\_INFO structure.

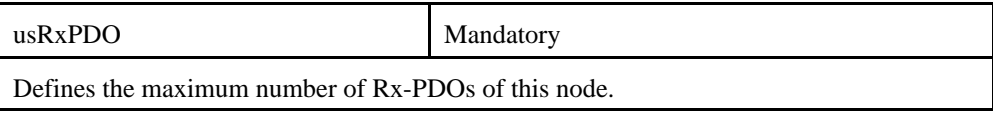

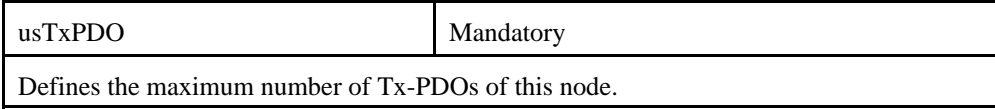

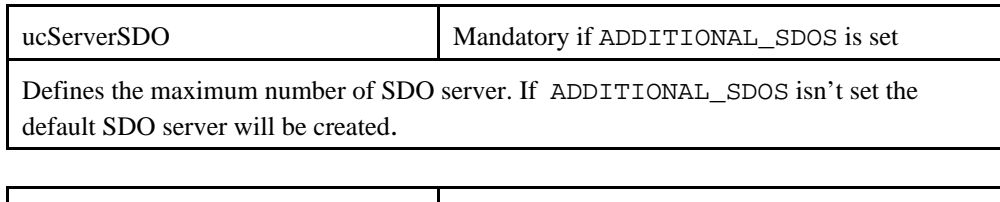

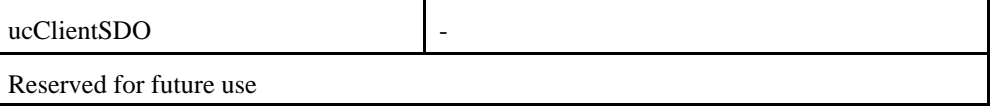

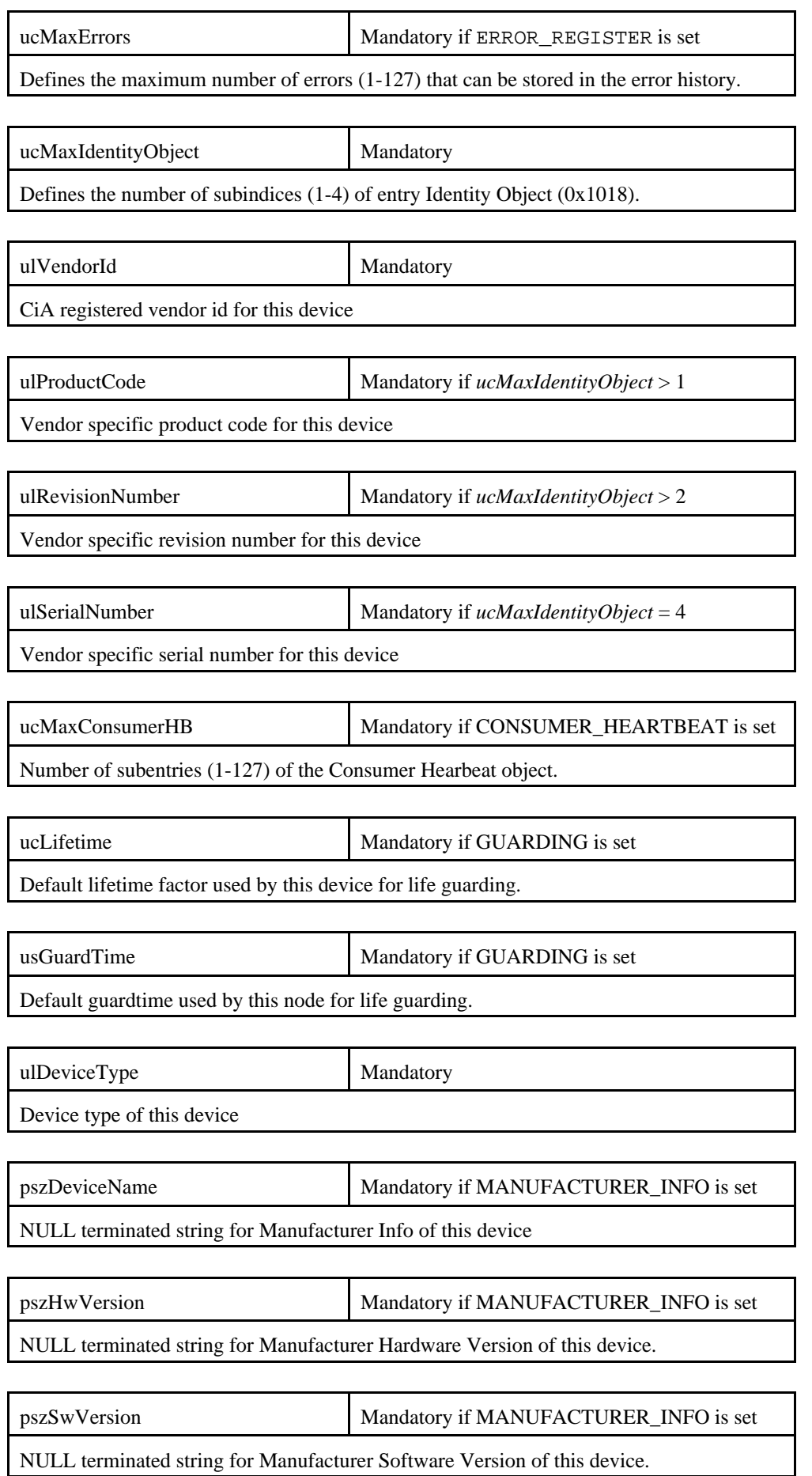

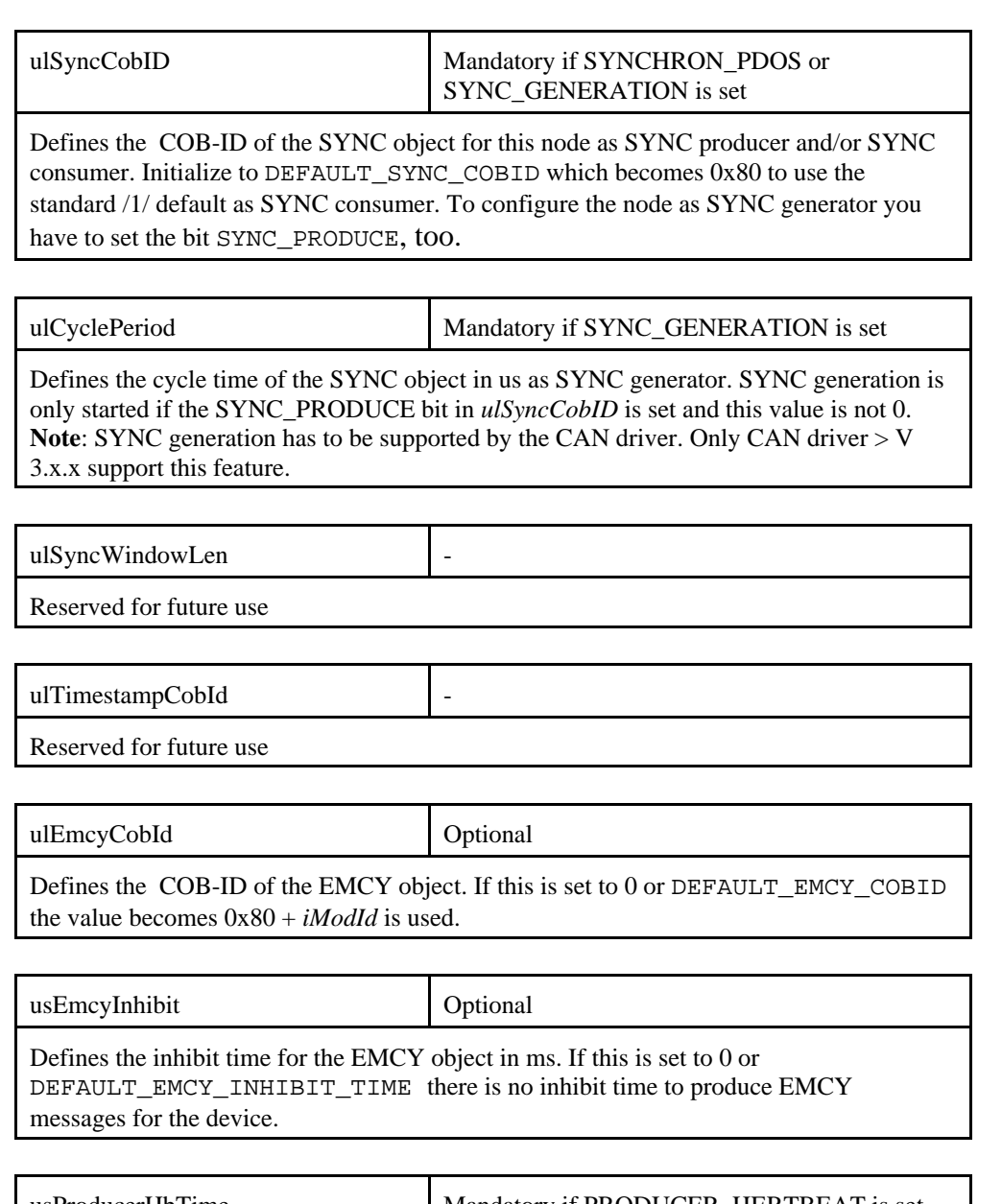

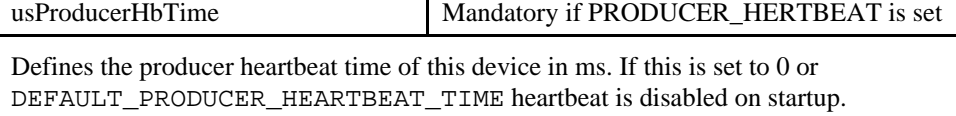

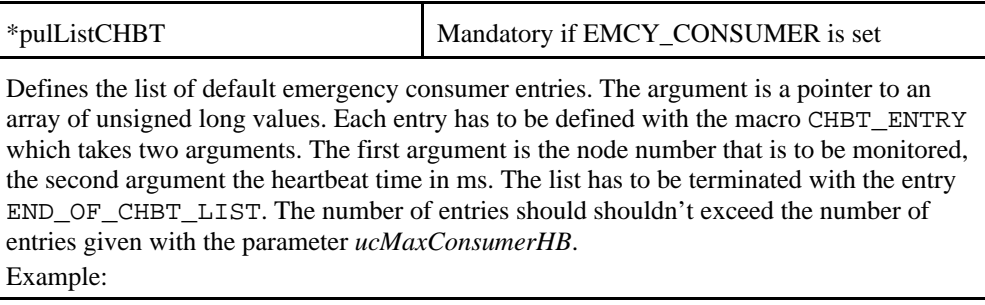

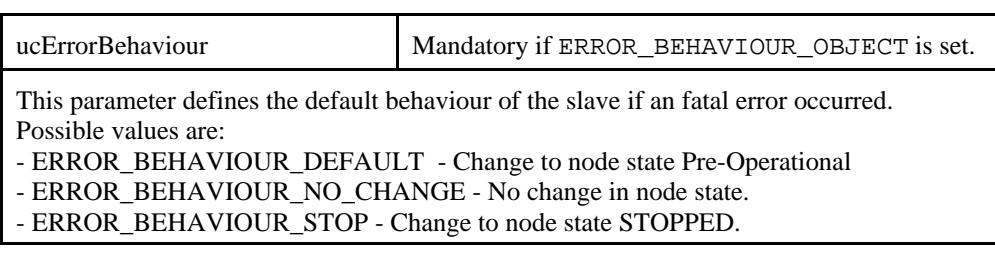

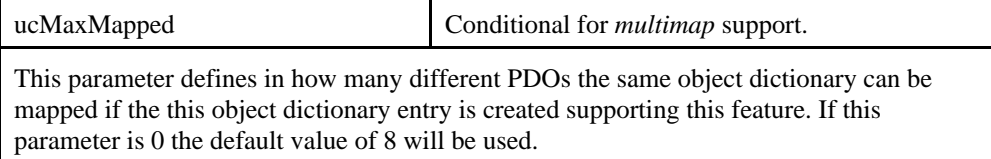

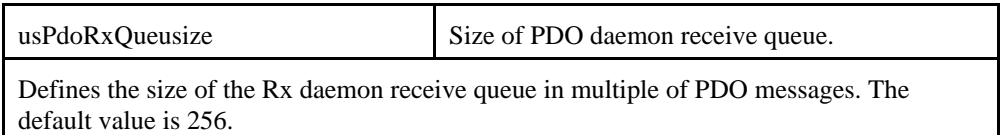

**Return:** 0 or an error code described in the appendix.

### **canOpenDeleteNode()**

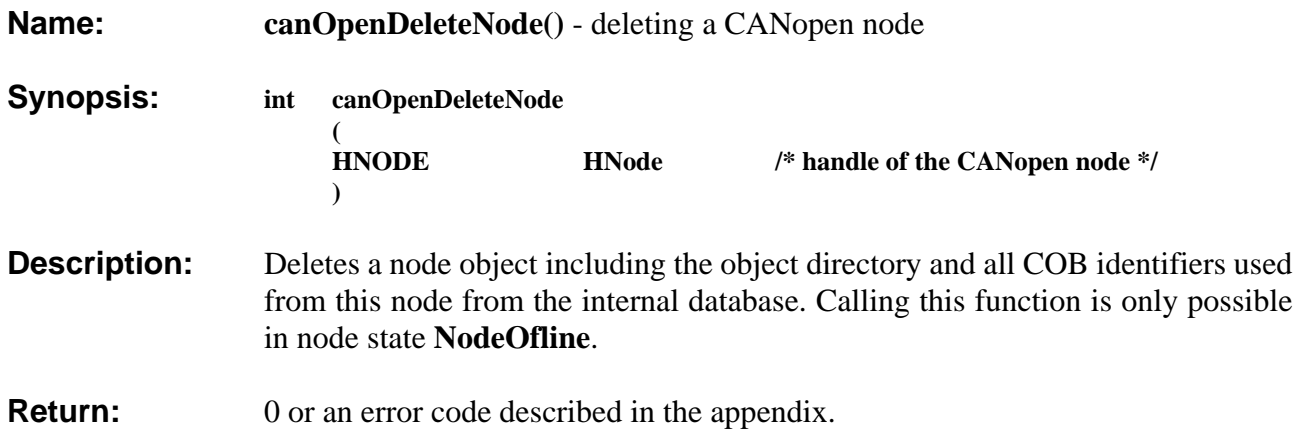

### **canOpenActivateNode()**

**Name: canOpenActivateNode**() - activating CANopen node. **Synopsis: int canOpenActivateNode ( HNode** /\* handle of the CANopen node \*/ **) Description:** Prepares the slave node for establishing connections. New node state is **PreOperational**. Node- and lifegurading are active and accessing the object directory is possible. **Return:** 0 or an error code described in the appendix.

### **canOpenGetNodeInfo()**

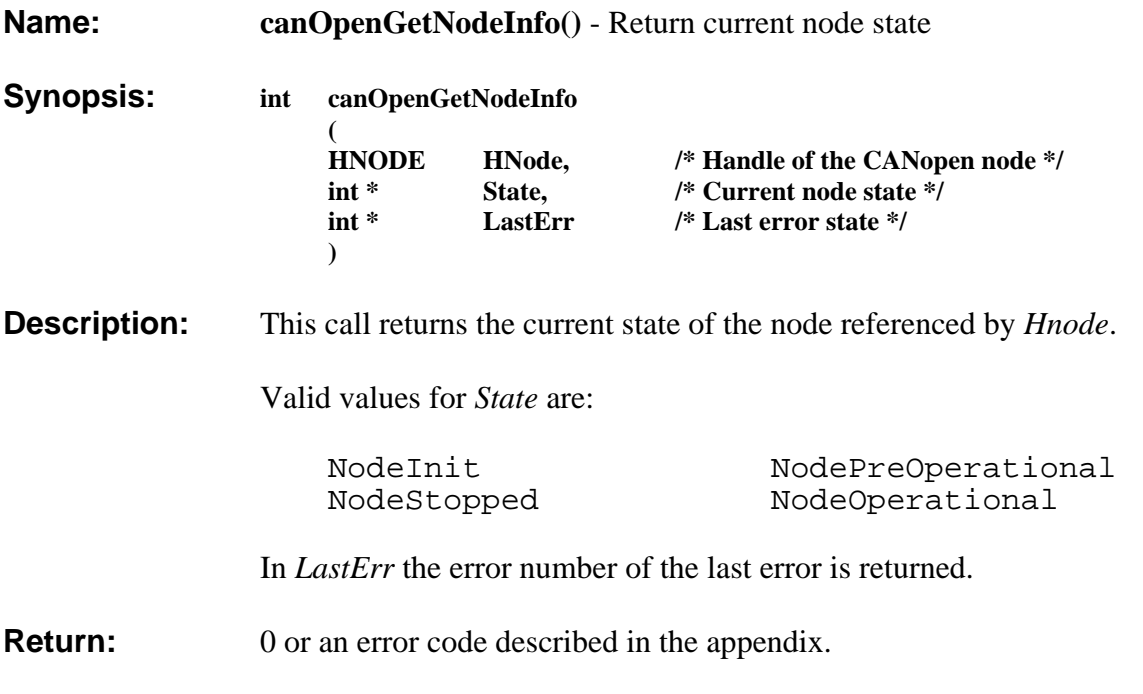

### **canOpenResetNode()**

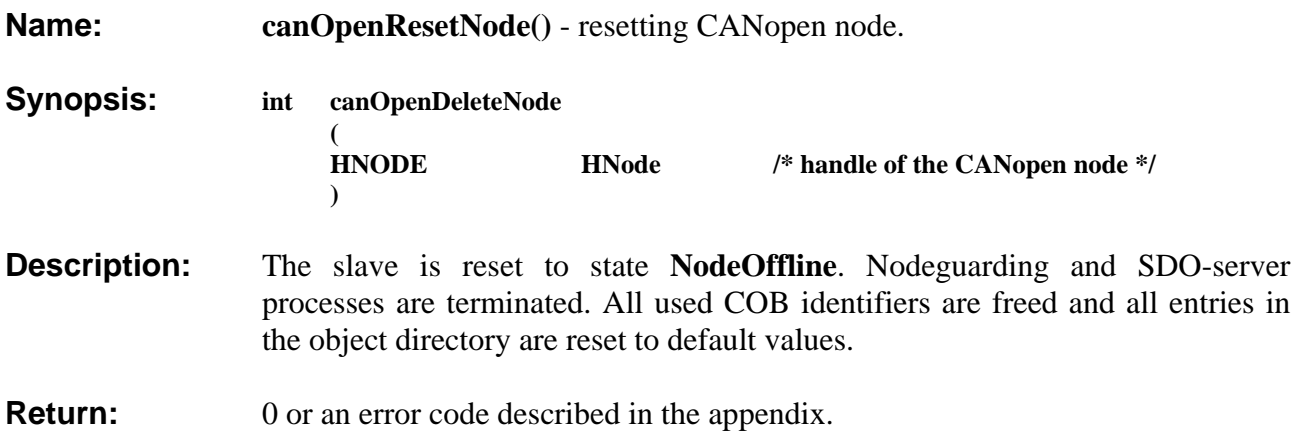

### **canOpenWaitForNodeState()**

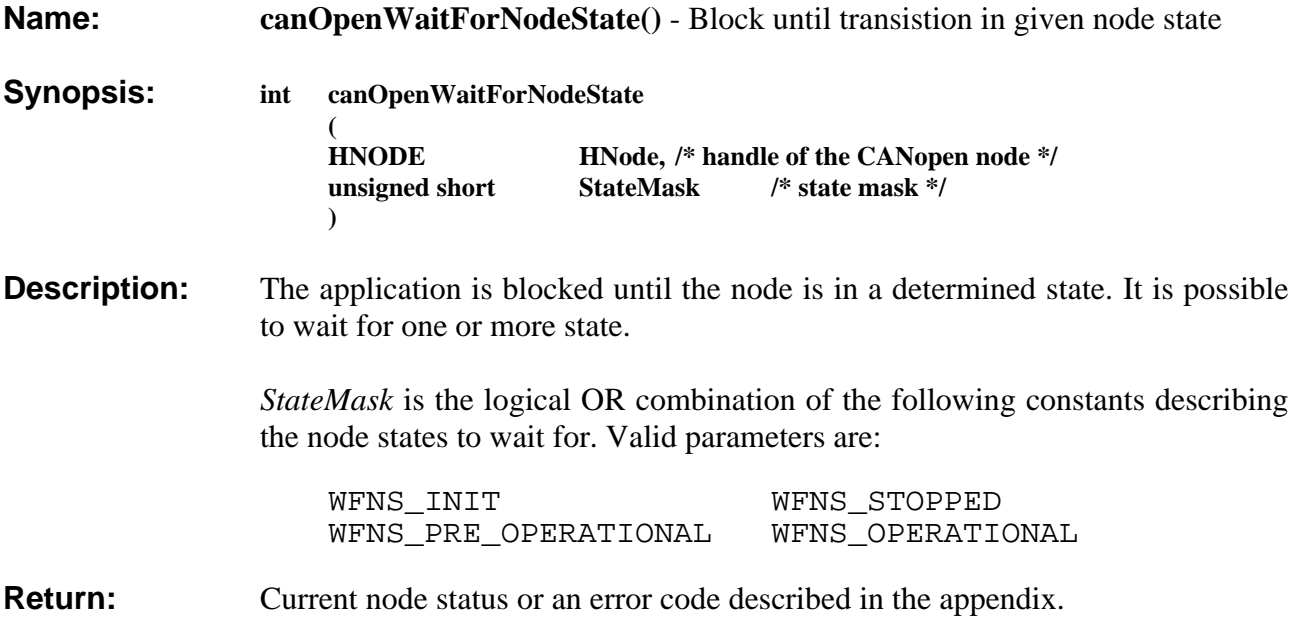

#### **4.2 Local Object Directory Services**

The services described in this section are used to extend the node's object dictionary by custom object entries as well as to provide read and write access to the local object dictionary.

Extending the object dictionary is only possible in the *Manufacturer Specific Area* (Index 0x2000 to 0x5FFF) and the *Standardized Device Profile Area* (Index 0x6000 - 0x9FFF). The application has full control about the object type, data type, access rights, default values, etc. The objects may be mapped into PDOs as described in the following chapter. The subindex 0xFF, which describes the structure of the object dictionary entry, is created automatically. An event handler can be assigned to every object.

External read access to the object dictionary entries by the CANopen manager or another slave on the CAN bus with an SDO service is processed asynchronously to the running application by the SDO server.

External write access to the object dictionary entries by the CANopen manager or another slave on the CAN bus with an SDO service is indicated to the application with the object event handler. The application can validate the data and prevent an update.

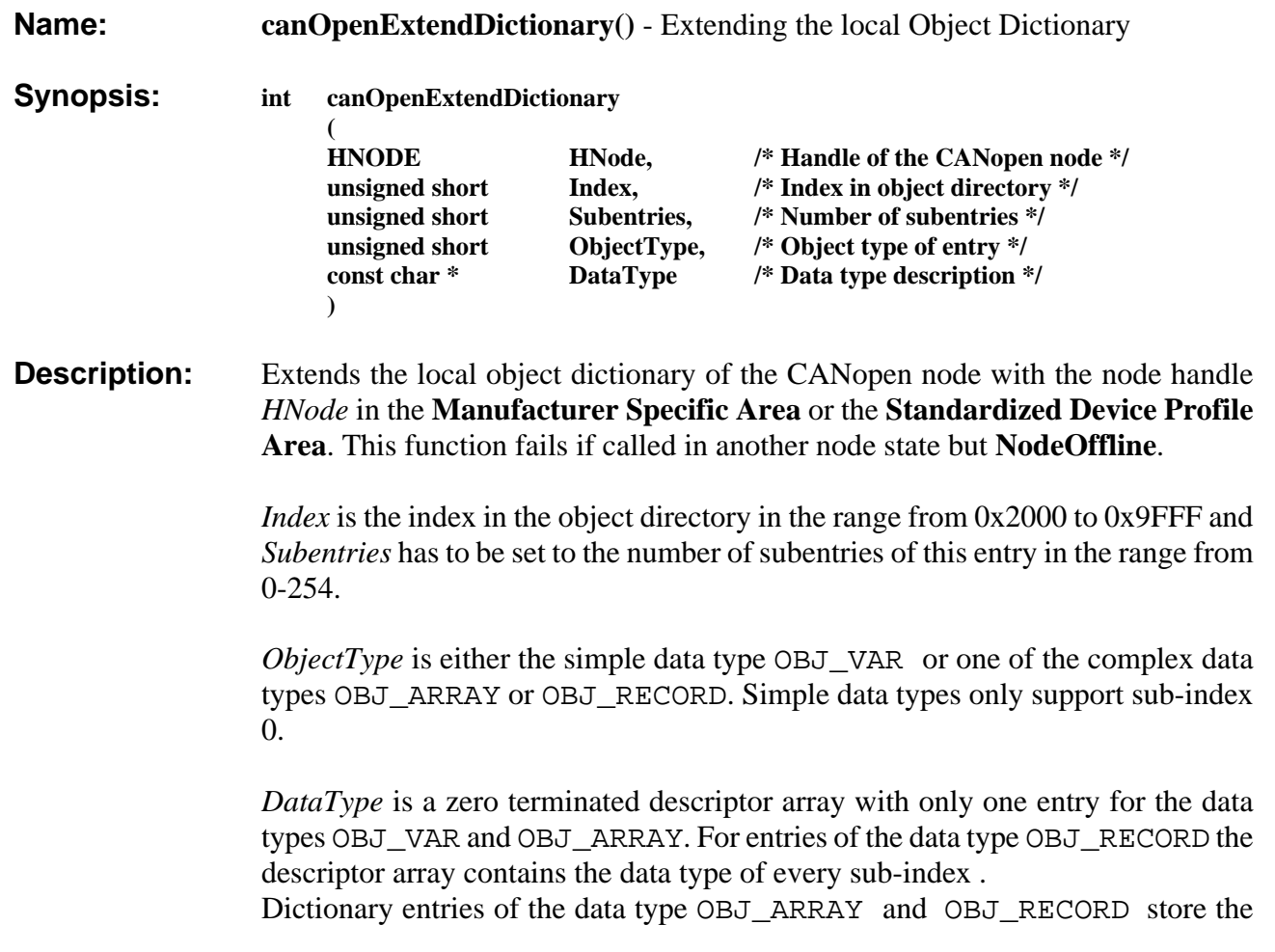

### **canOpenExtendDictionary()**

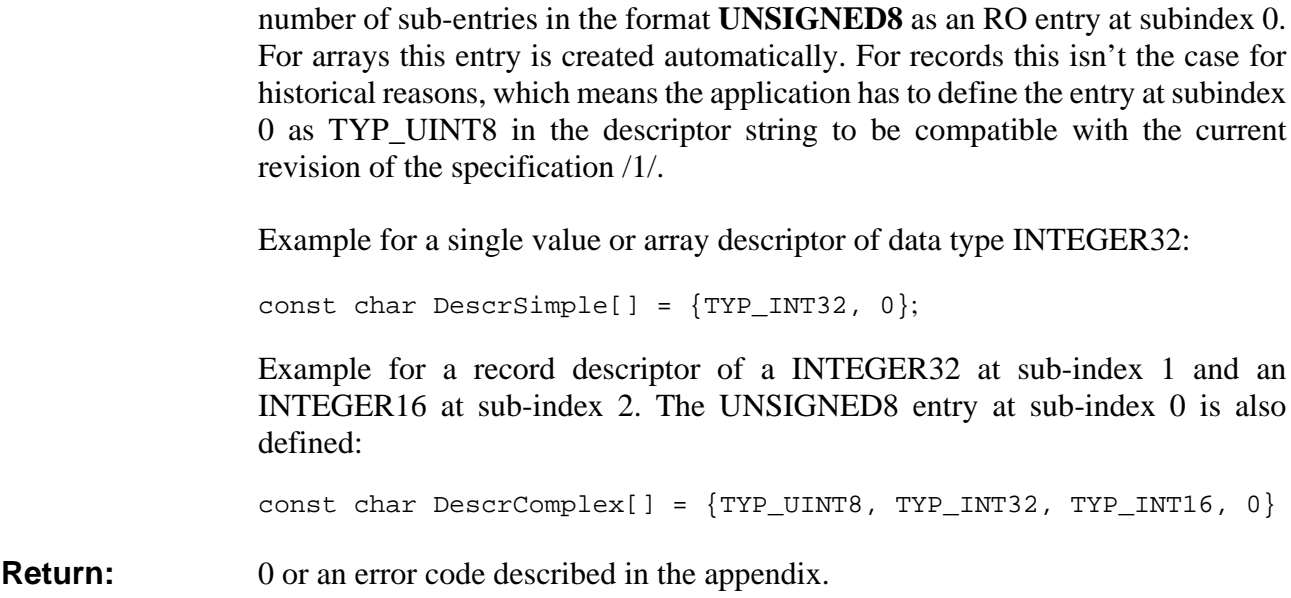

### **canOpenInitDictionary()**

**Name: canOpenInitDictionary()** - Initialize local dictionary and attach handler

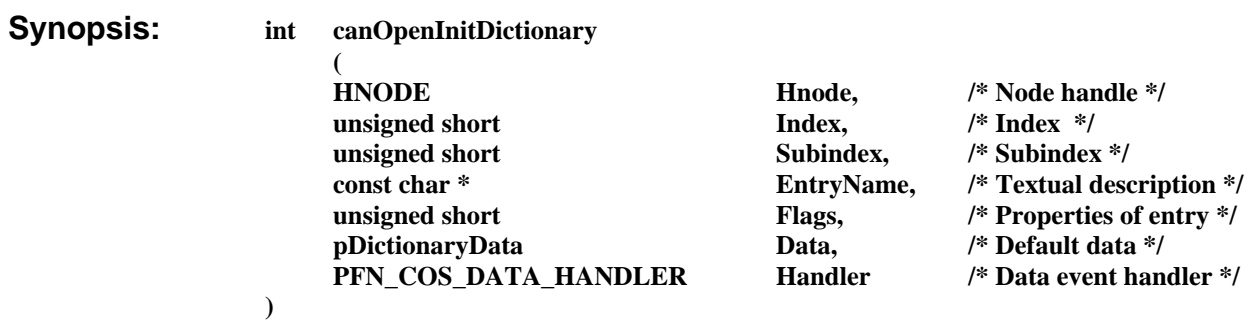

**Description:** Initialize a single dictionary entry of the CANopen nodes *Hnode* object dictionary. The entry has to be created previously with a call to *canOpenExtendDictionary()*. This initialization has to take place for every entry in the object dictionary before the object can be used. If the function is called in any other node state but **NodeOffline** it will return with an error.

> *Index* has to be in range of the **Manufacturer Specific Area** or the **Standardized Device Profile Area** (0x2000 to 0x9FFF) and *Subindex* in the range from 0x00 to 0xFE. The entry at sub-index 0xFF which describes the structure of this object dictionary entry according to /1/ is initialized implicitely. For complex data types of OBJ\_ARRAY the sub-index 0 is initialized automatically to the number of subentries. For complex data types of OBJ\_RECORD the sub-index 0 has to be initialized to the number of sub-entries by the application.

> *EntryName* is an optional textual description of the entry. This description is only important for configuration file generation. Usually set this parameter to NULL, because this description extends the memory requirements for an individual subentry.

> The parameter *flags* defines the access rights and other properties of the object dictionary entry. Supported values are READ\_ACCESSand WRITE\_ACCESS. To allow the mapping into a PDO the entry has to be marked as MAPPABLE. If the entry should be mappable more than once it has to be marked as MULTI\_MAP.

> *Data* is a pointer to a union of structures of type *DictionaryData*. The application has to initialize the data type related part of the union and is responsible. For numerical data types the structure has members for the current value, the default value and the lower and upper limits. The memory to keep these values is managed by the CANopen slave library.

> For multibyte data types the structure has to be initialized with a pointer to an application defined memory region, the length of this memory range and the length of the current string.

*Handler* is the object event handler of this entry which is called by the CANopen slave library to indicate data changes to the application. Refer to chapter 4.6 for a detailed description of the data event handler.

**Return:** 0 or an error code described in the appendix.

### **canOpenInitDictionaryTS()**

**Name: canOpenInitDictionary()** - Initialize dictionary and attach timestamp handler

**Synopsis: int canOpenInitDictionaryTs** 

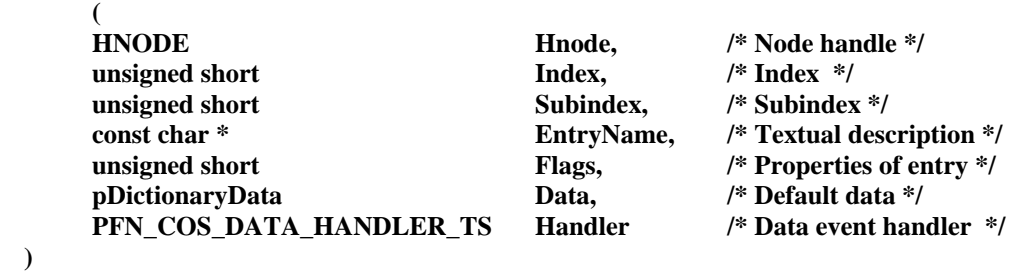

**Description:** Initialize a single dictionary entry of the CANopen nodes *Hnode* object dictionary. The entry has to be created previously with a call to *canOpenExtendDictionary()*. This initialization has to take place for every entry in the object dictionary before the object can be used. If the function is called in any other node state but **NodeOffline** it will return with an error.

> *Index* has to be in range of the **Manufacturer Specific Area** or the **Standardized Device Profile Area** (0x2000 to 0x9FFF) and *Subindex* in the range from 0x00 to 0xFE. The entry at sub-index 0xFF which describes the structure of this object dictionary entry according to /1/ is initialized implicitely. For complex data types of OBJ\_ARRAY the sub-index 0 is initialized automatically to the number of subentries. For complex data types of OBJ\_RECORD the sub-index 0 has to be initialized to the number of sub-entries by the application.

> *EntryName* is an optional textual description of the entry. This description is only important for configuration file generation. Usually set this parameter to NULL, because this description extends the memory requirements for an individual subentry.

> The parameter *flags* defines the access rights and other properties of the object dictionary entry. Supported values are READ\_ACCESSand WRITE\_ACCESS. To allow the mapping into a PDO the entry has to be marked as MAPPABLE. If the entry should be mappable more than once it has to be marked as MULTI MAP.

> *Data* is a pointer to a union of structures of type *DictionaryData*. The application has to initialize the data type related part of the union and is responsible. For numerical data types the structure has members for the current value, the default value and the lower and upper limits. The memory to keep

these values is managed by the CANopen slave library. For multibyte data types the structure has to be initialized with a pointer to an application defined memory region, the length of this memory range and the length of the current string. *Handler* is the object event handler of this entry which is called by the CANopen slave library to indicate data changes to the application. In comparison to *canOpenInitDictionary()* this handler indicates a timestamp in addition to the values which are indicated with the standard handler. Refer to chapter 4.6 for a detailed description of the data event handler. **Return:** 0 or an error code described in the appendix.

### **canOpenReadDictionary()**

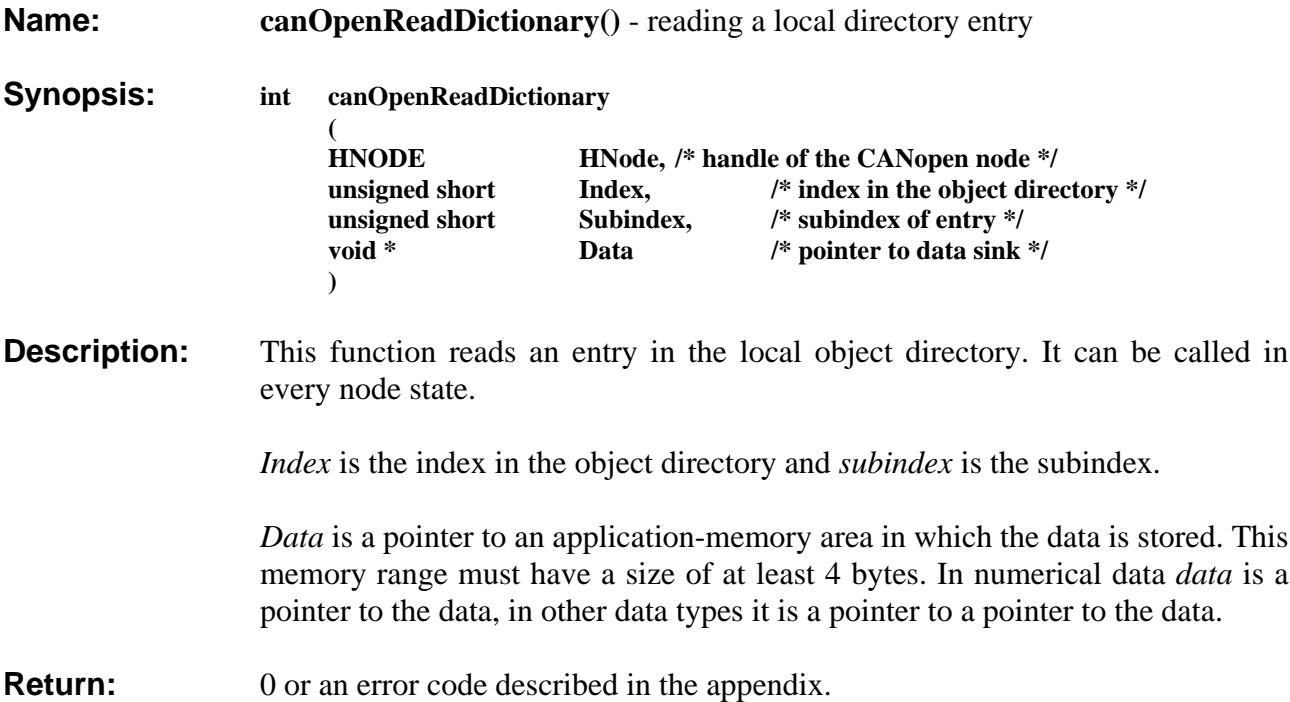

### **canOpenWriteDictionary()**

**Name: canOpenWriteDictionary**() - modifying a local directory entry

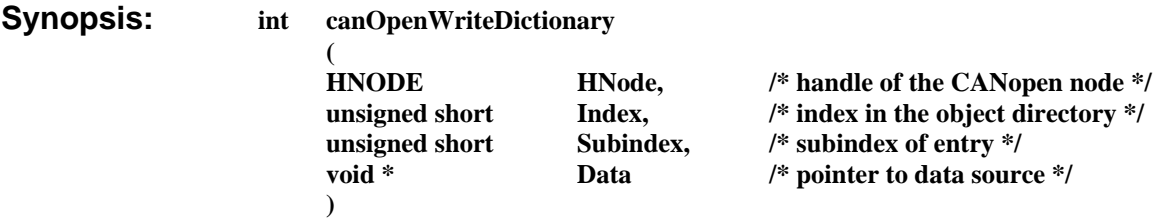

**Description:** This function modifies an entry in the local object directory. If the entry is mapped into a PDO, the PDO data are automatically updated. It can be called in every node state.

*Index* shows the index in the object directory and *subindex* shows the subindex.

*Data* is a pointer to the new data in an application-memory area. Following table shows in which way data has to be provided by the application and the column Copy shows whether data is copied into the slave memory. If the values are not coped into the slave memory, like strings for instance, the pointers in the transferred structures have to refer to static memories, because they are being referenced at a read or write access by the slave.

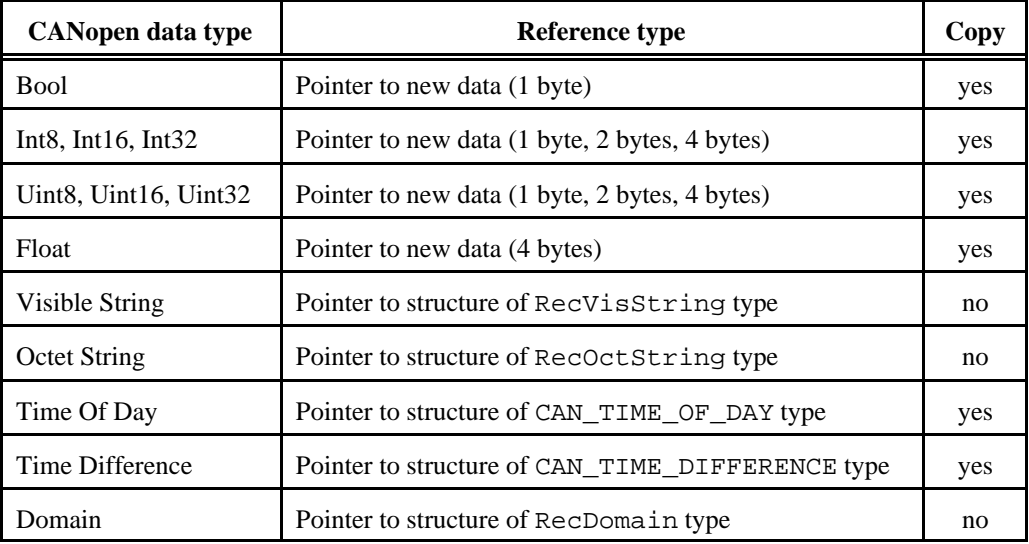

If data is NULL for asynchronous auto-notify PDO the current data would be transmitted.

**Return:** 0 or an error code described in the appendix.

### **canOpenGetDictionaryHnd()**

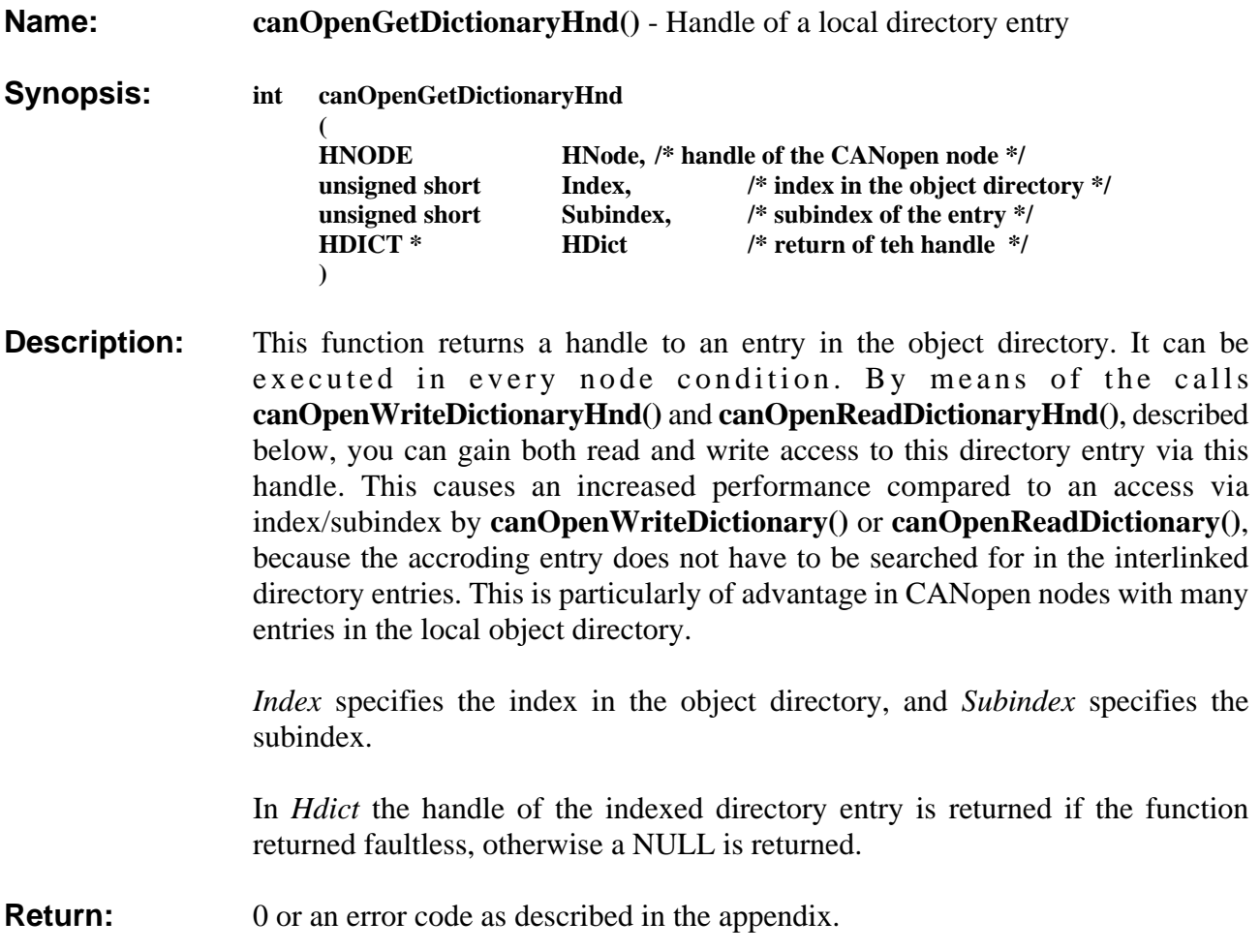

### **canOpenReadDictionaryHnd()**

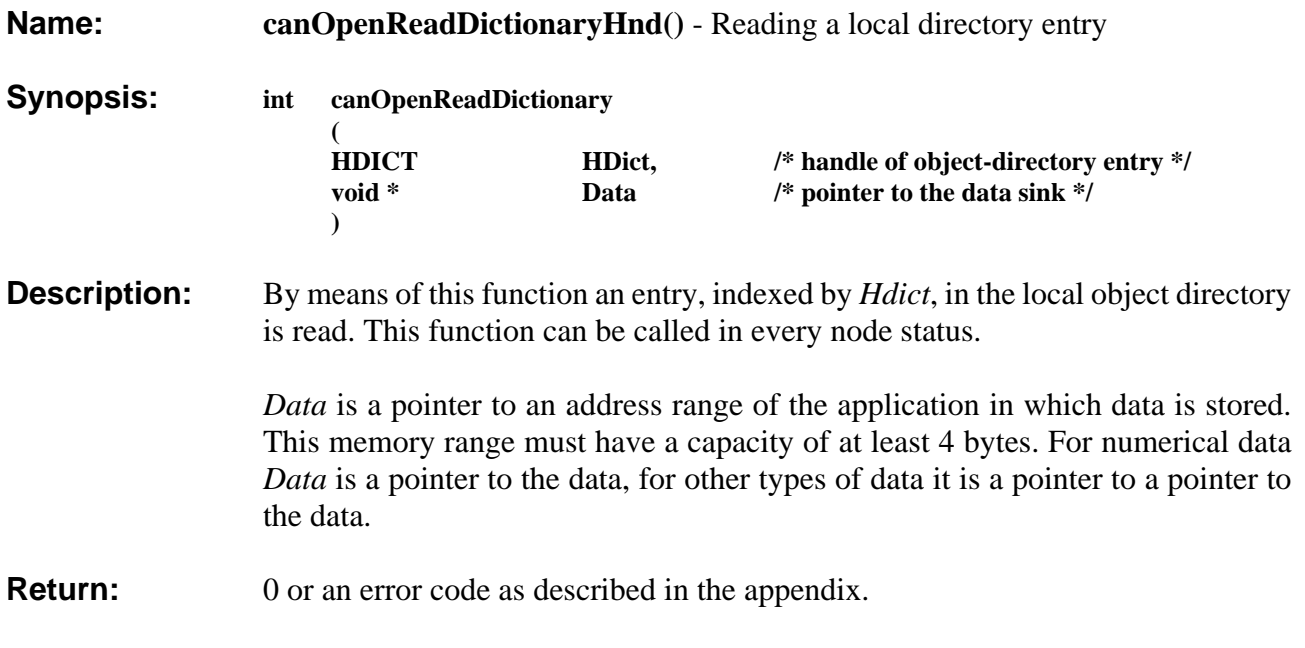

### **canOpenWriteDictionaryHnd()**

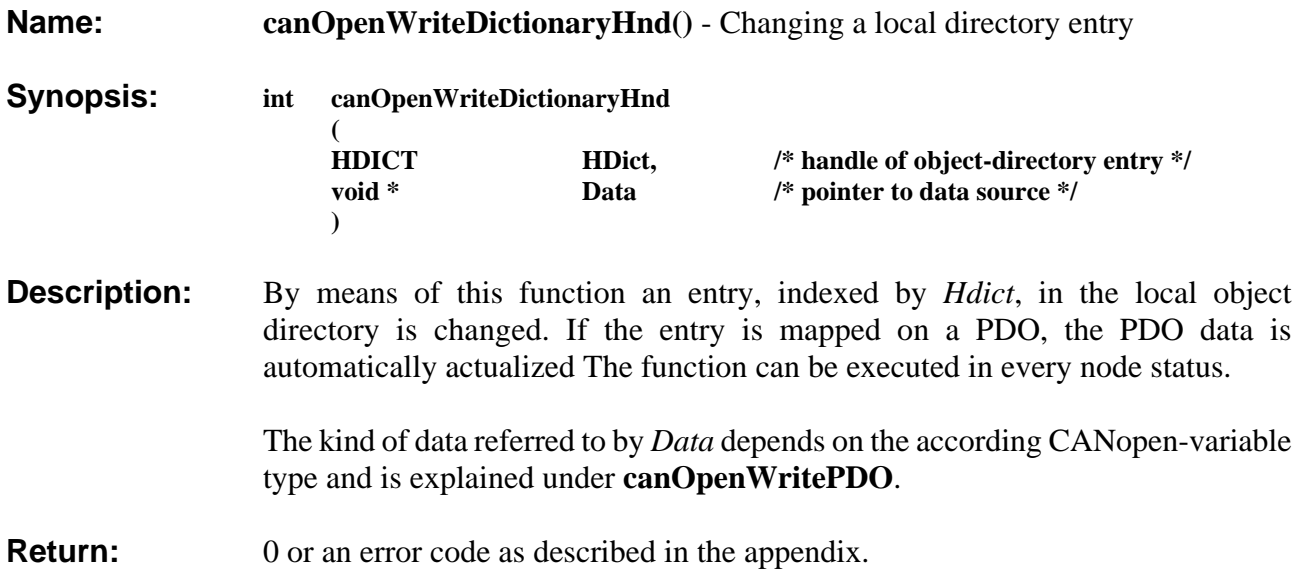

### **4.3 PDO Services**

Following services serve the definition of a *process data object (PDO)*, the determination of a *default mapping* of entries of the object directory into the PDO and the asynchronous transmission and reception of data.

For normal asynchronous transfer PDOs the transmission has to be explicitly arranged for by means of the application. The same goes for the waiting for new data or the request in asynchronous receive PDOs. In addition asynchronous PDOs can also be marked as *auto notify*, though, so that transfer PDOs are immediately transmitted when updating their data and that the eventhandler(s) of the mapped objects are executed when data for a Rx PDO is received.

The transmission of synchronous transfer PDOs is internally arranged for by means of the CANopen slave after receiving the SYNC object in view of the configurated cycle period. The application only has to care about updating the data. The application is informed about received data after the reception of the SYNC object in view ofthe configurated cycle period by means of calling the object eventhandlers of the mapped directory entries.

### **canOpenDefinePDO()**

**Name: canOpenDefinePDO()** - initializing a PDO

**Synopsis: int canOpenDefinePDO** 

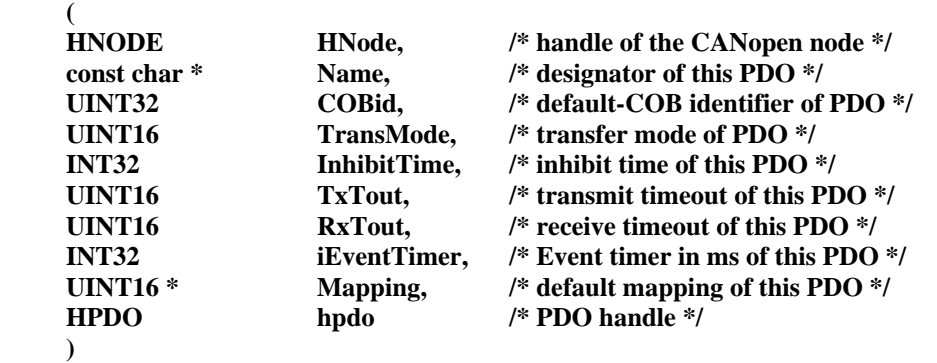

**Description:** This function creates and initializes an additional PDO for the CANopen node. The total number of RPDOs/TPDOs, which is supported by this node instance, is a defined with canOpenCreateNodeEx(). The attempt to create more TPDOs/RPDOs results in an error. The PDO configuration after bootup or reset is defined by these passed configuration parameters. The node's object directory entries in the **PDO Communication Parameters** and the **PDO Mapping Parameters** area are generated implicitly. The position within the node's object directory is determined by the order of calls to this function in the application code.

> *Name* is legacy parameter which is no longer supported and is ignored by the library. Always set this parameter to NULL.

The parameter *COBid* defines the PDO's default COB-ID which according to /1/ consists of the CAN-ID and additional control bits. To apply these control bits you have to combine them with the CAN-ID by a logical OR operation. To define the node's n-th default PDO you can use DEFAULT\_PDO\_N with N=1..4 for the CAN-ID instead using a numerical value. In this case the CAN-ID is derived from the Node-ID according to the pre-defined connection set /xxx/. The CAN-ID part of the COB-ID might be changed by a CANopen manager. The valid control bit can be set to PDO\_VALID or PDO\_INVALID to determine, which PDOs are used in the NMT node state **Operational**. The 4 default PDOs can always be set to valid. All additional PDOs should be set to invalid in order to prevent conflicts with other CANopen slave nodes. If a non-default PDO is initially set to valid the application is responsible for the CANopen network integrity. This COB-ID control bit might be changed by a CANopen manager. The RTR control bit RTR\_ALLOW or RTR\_DISALLOW define whether a transmit PDO might by RTR requestable or not<sup>3</sup>. The configured value of this COB-ID control bit can not be changed by a CANopen manager.

The parameter *TransMode* defines the transmission type of the PDO. In addition to /1/ this parameter consists also of several proprietary control bits which describe the type and the behavior of the PDO. To apply these control bits you have to combine them with the PDO transmission type by a logical OR operation. The PDO type control bit can be either set to TRANSMIT\_PDO or RECEIVE\_PDO with SYNCHRON\_PDO/ASYNCHRON\_PDO and a numerical value between 0 and 255 which is given in /1/ according to following table. In addition it is possible to mark an asynchron PDO by AUTO\_NOTIFY. This PDO has the properties described above. For an asynchron transmit PDO it is possible to define via the flag TX\_DONE\_PDO, whether the CAN-driver function /2/ **canCalWrite** instead of **canCalSend** is used for the data transfer.

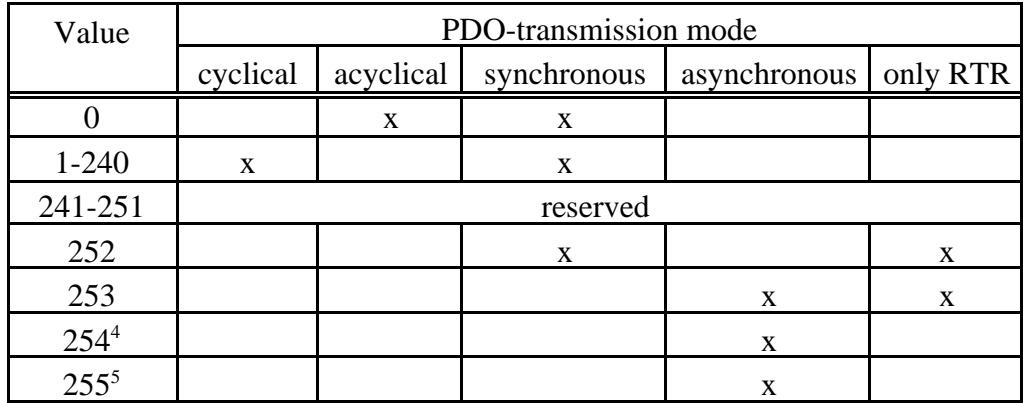

<sup>3</sup> The number of Tx objects which automatically transmit the data at the reception of an RTR frame can possibly be limited by the CAN-controller hardware. Because this feature is also used by the node/life gurading mechanism, the number of Tx objects which support this is to be kept as small as possible.

<sup>4</sup> The transmission of this PDO is triggered by means of a manufacturer-specific event.

<sup>5</sup> The transmission of this PDO is triggered by means of a device-specific event.

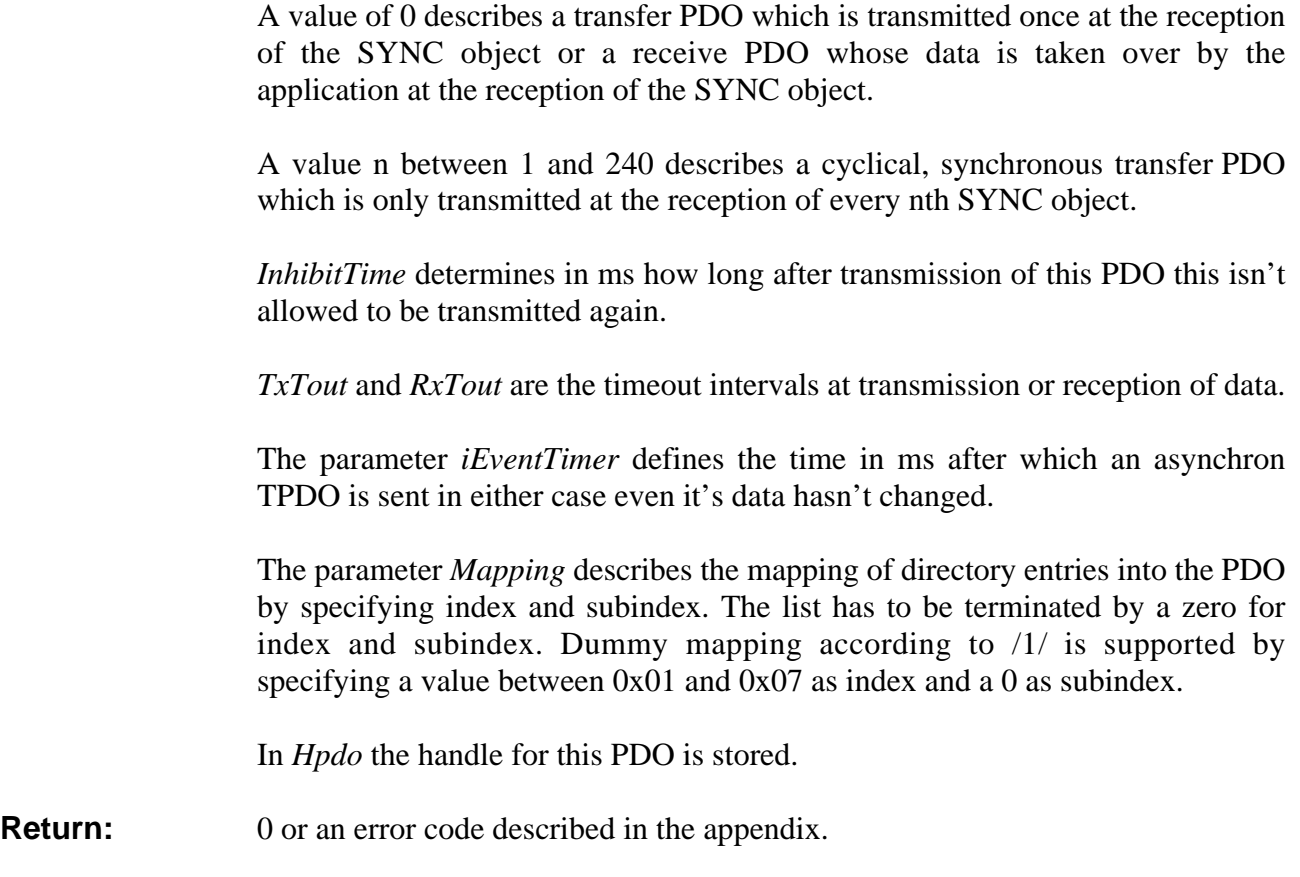

### **canOpenWritePDO()**

**Name: canOpenWritePDO**() - asynchronous transmission of a transmit PDO **Synopsis: int canOpenWritePDO ( HPDO hpdo, /\* handle of PDO \*/ void \* buffer /\* pointer to the data sink \*/ ) Description:** Transmitting the asynchronous transfer PDO. This service is only possible in node state **Operational**. If *buffer* is NULL, the PDO is transmitted as is. Otherwise the specified data is taken over and the updated PDO is transmitted. The corresponding mapping entries of the Object Dictionary are also updated by doing this. **Return:** 0 or an error code described in the appendix.

### **canOpenReadPDO()**

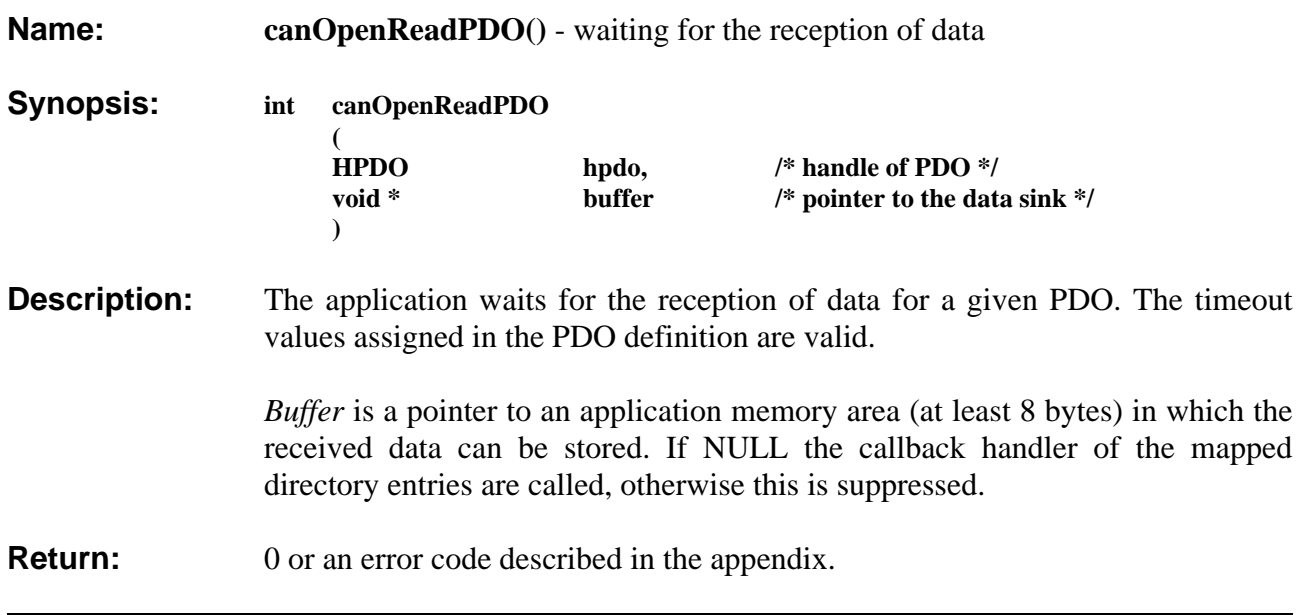

### **canOpenRequestPDO()**

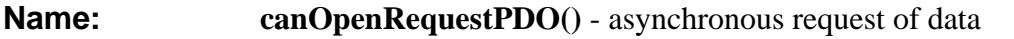

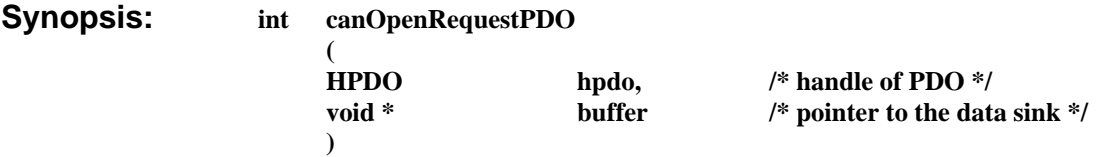

**Description:** By means of this function a client requests the transmission of a server PDO by means of a RTR frame. The timeout values assigned in the PDO definition are valid.

> *Buffer* is a pointer to an application-memory range (at least 8 bytes) in which the received data can be stored. If NULL the callback handlers of the mapped directory entries are called, otherwise this is suppressed.

#### **Return:** 0 or an error code described in the appendix.

### **4.4 Error Situations and Emergency (EMCY) Objects**

The CANopen slave implements an error state machine which can be either in the state *Error-Free* or in the state *Error*. A state change can be caused by the application layer using the API described in this chapter or is caused internally if a communication or configuration error situation is detected or resolved. The picture below describes the possible transitions between the error-free and the error state:

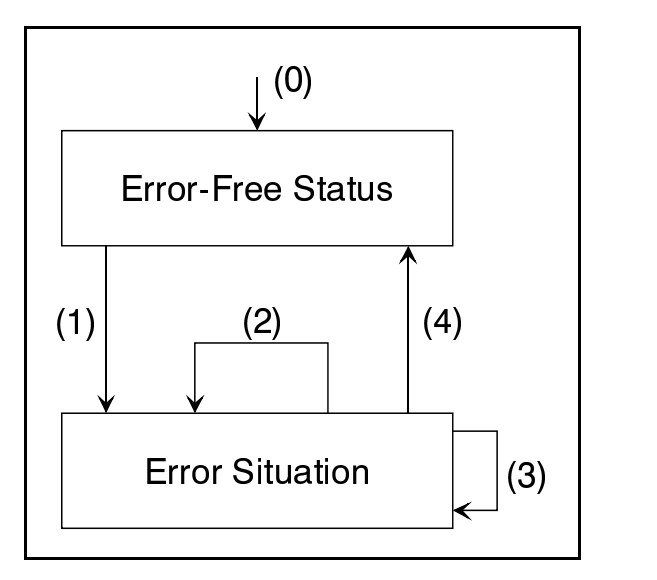

**Fig. 3:** Error State Transition Diagram

- (0) After calling **canOpenActivateNode()** the CANopen node gets into error-free state.
- (1) If **canOpenSetError()** is called by the application or an internal communication or configuration error is detected, the error is indicated as described in the following abstract and the CANopen node changes into the error state. The internal node error counter is incremented .
- (2) If **canOpenSetError()** is called again, the previous tasks are repeated and the CANopen node remains in the error state.
- (3) If **canOpenResetError()** is called by the application or an internal communication or configuration error condition is solved, the error is incicated as described in the following abstarct and the node's internal error counter is decremented. As long as the counter doesn't reach 0 the CANopen node remains in the error state.
- (4) If the internal error counter becomes 0 during the previous step the node changes back into the error-free state.

An error situation or an repaired error is indicated to the application layer and on the CAN bus in the following ways:

- The error is indicated in the mandatory Error Register Object  $(0x1001)$ according to /1/.
- An Emergency (EMCY) Object according to /1/ is transmitted on the CAN-Bus. The details of the EMCY object is described below. The CAN identifier of this object can be configured with the parameter ulEmcyCobId of the structure SLAVE\_NODE\_INFO which is described together with canOpenCreateNodeEx().
- If the slave is initialized to support an error history via the Pre-defined error field (0x1003), the latest error event is inserted at the top of this array.
- If the error is detected internally because of a communication or configuration problem in addition to the previous operations the error is indicated to the application via the node's event handler.

The 8 byte EMCY object according to /1/ has the following structure:

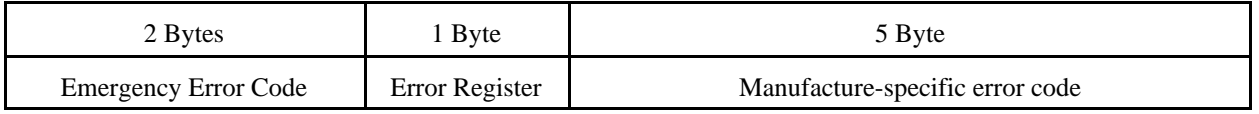

A list of pre-defined Emergency Error Codes is described in /1/ and defined in the header scanopen.h starting with the prefix EMCY. If an error event is caused by the application calling the API functions **canOpenSetError()** or **canOpenResetError()** the 5 bytes of manufacturer-specific error information can be used without any restrictions. If the EMCY object is transmitted because of an internal communication or configuration error the 5 bytes are used in the following way:

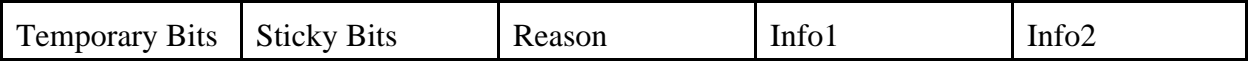

The *Temporary Bits* indicate temporary error conditions which are reset if the error is repaired:

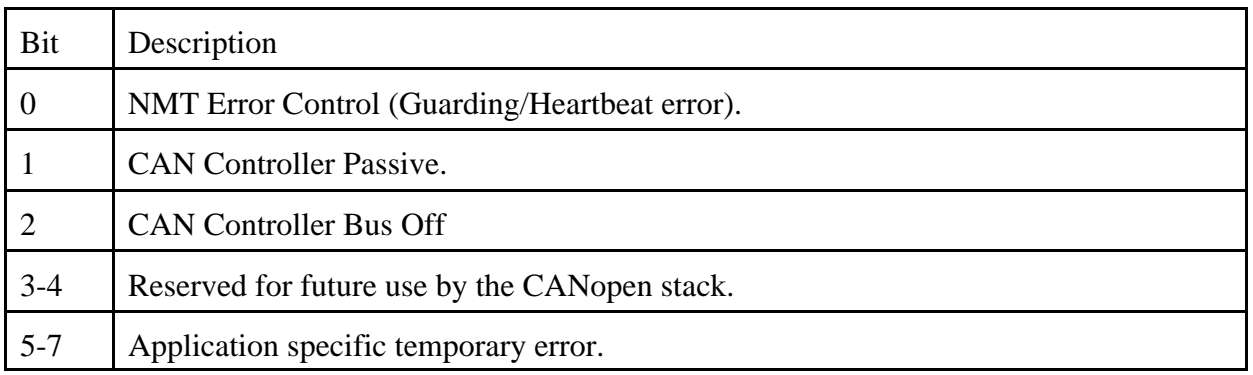

The *Sticky Bits* indicate error conditions which are indicated even if the error is already repaired.

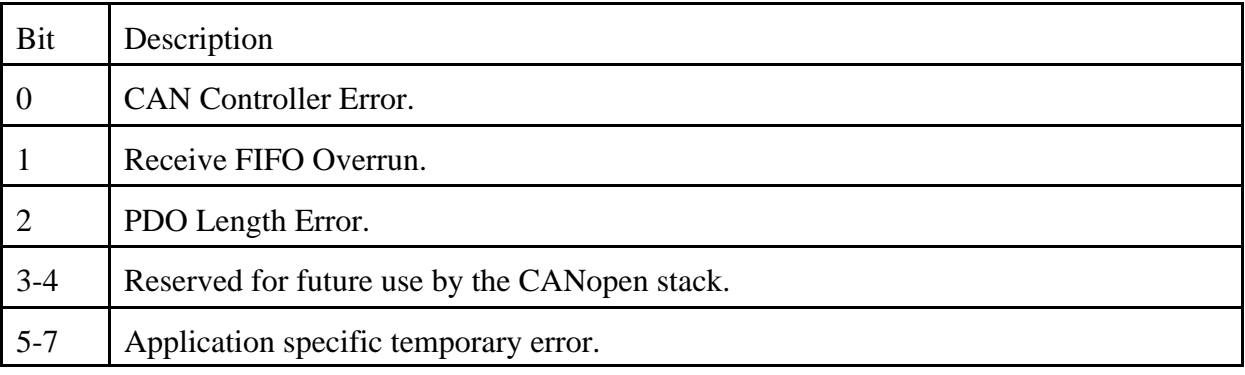

The parameter *Reason*, *Info1* and *Info2* contain additional information to an internal generated EMCY object because of a communication or configuration error. The table below lists the internally generated EMCY objects and the meaning of the related manufacturer-specific parameter.

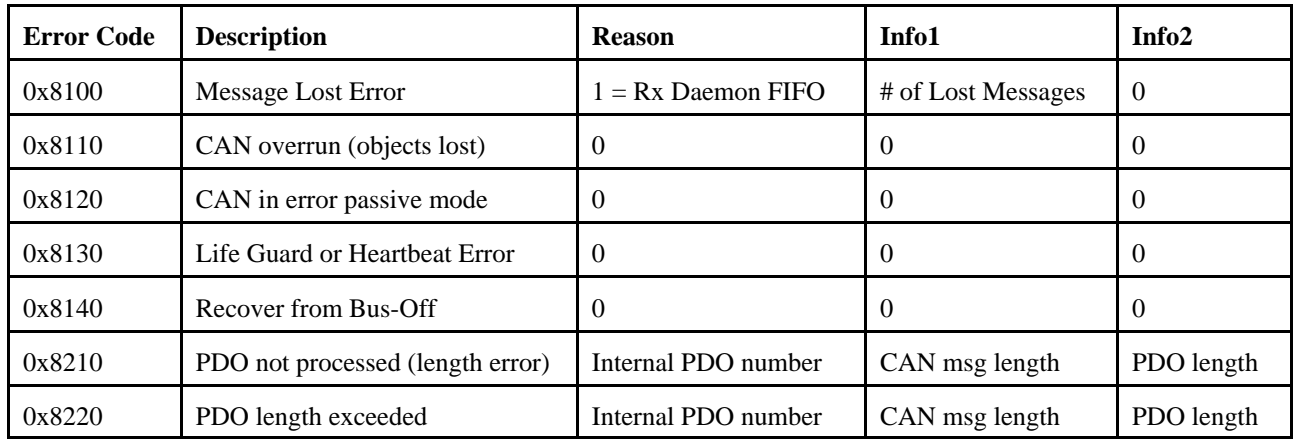

The application can participate using this error schema by setting

### **canOpenSetError()**

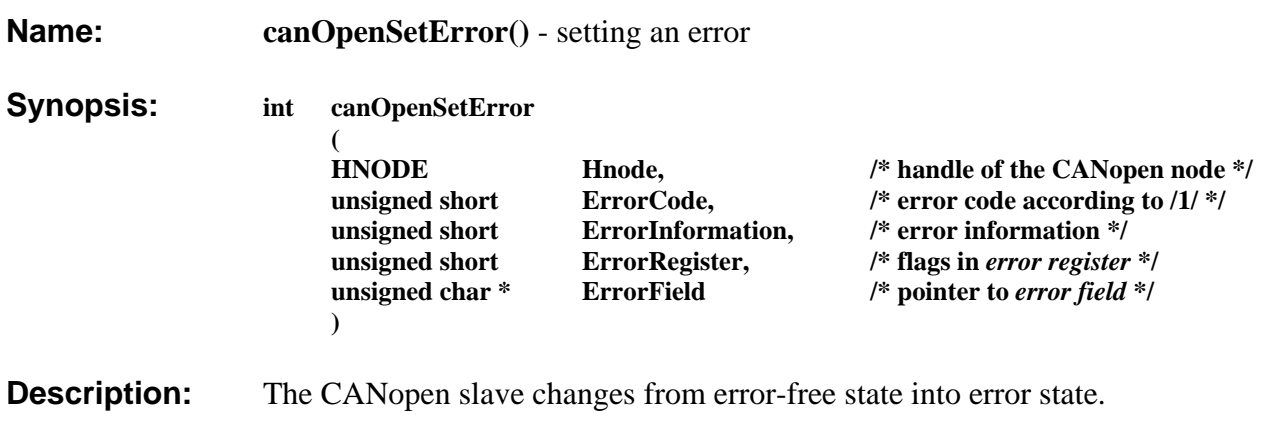

In *ErrorCode* the **Emergency Error Code** of the EMCY object is determined. This EMCY object consists of an application specific error code in the range of 0x00 - 0xFF. This error code has to be connected to one of the following CANopen-error codes:

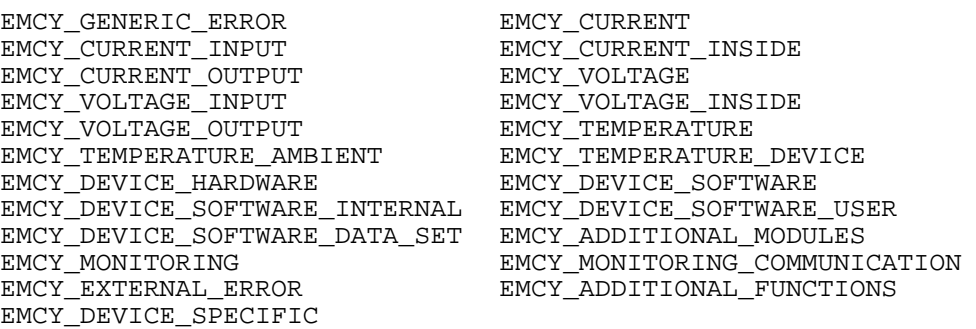

*ErrorInformation* determines the information to be stored in the two MS bytes of the error history under directory entry 0x1003. If this optional entry has not been made when initializing the CANopen node, *ErrorInformation* is ignored.

A mask with flags is given as *ErrorRegister*. These flags are to be set in the error register (directory entry 0x1001). The mask is logically OR'ed to the current value of the entry, before the value is entered into the EMCY object. Possible values are:

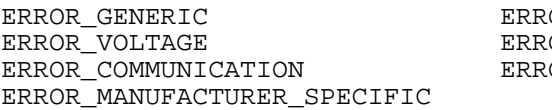

OR CURRENT OR TEMPERATURE OR\_DEVICE\_SPECIFIC

*ErrorField* is a pointer to a 5-byte string which contains an application-specific description of the error and is transmitted by means of the EMCY object.

**Return:** 0 or an error code described in the appendix.

### **canOpenResetError()**

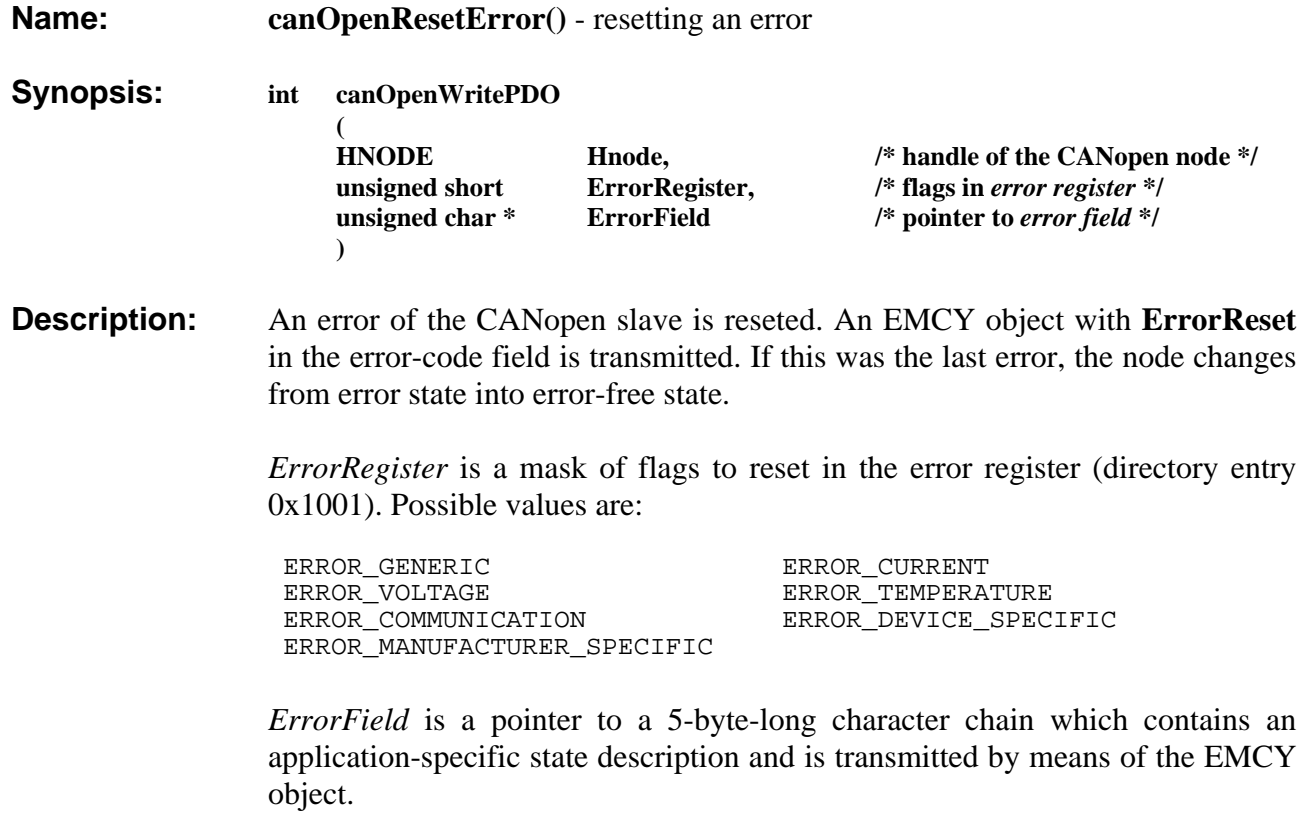

**Return:** 0 or an error code described in the appendix.

#### **4.5 Assistant Functions**

### **canOpenGetVersions()**

**Name: canOpenGetVersions()** - Return version of slave components.

- **Synopsis: void canOpenGetVersions ( CANOPEN\_VERSIONS \*versions /\* pointer to version structure \*/ )**
- **Description:** This function returns the version numbers of the components described in the introduction.

A pointer to the data structure below which is initialized by the CANopen slave library.

```
typedef struct 
   {
          unsigned short cos;
          unsigned short sdm;
          unsigned short pdm;
          unsigned short nmt;
          unsigned short dbt;
          unsigned short cms;
          unsigned short sys;
          unsigned short can;
    } CANOPEN_VERSIONS;
```
The revision number of each component is a 16-bit value with the following format:

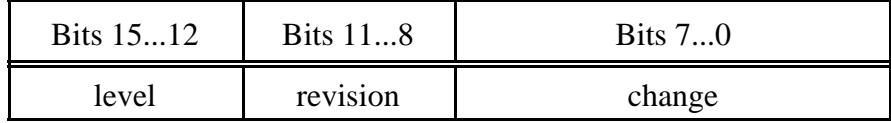

**Return:** N/A.

### **canOpenSetParameter()**

**Name: canOpenSetParameter()** - Configure parameter of CANopen stack

**Synopsis: int canOpenSetParameter** 

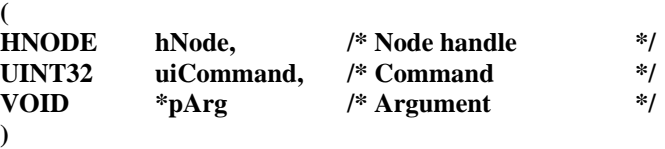

**Description:** Configure the behavior of the CANopen stack or a single node at runtime. The argument type depends on the command according to this table:

PARA\_DISABLE\_AUTO\_TRANSMISSION:

Disable the automatic transmission of objects mapped into PDO which are configured as asynchron PDOs and marked with the AUTO\_NOTIFY bit. The argument has to be set to NULL. This call allows the application to update all objects of a PDO without forcing a transmission of after each update.

PARA\_ENABLE\_AUTO\_TRANSMISSION:

Enable the automatic transmission of objects mapped into PDO which are configured as asynchron PDOs and marked with the AUTO\_NOTIFY bit. The argument has to be set to NULL. All asynchron PDOs with mapped objects which are updated since the call to *canOpenSetParameter()* with the command PARA\_DISABLE\_AUTO\_TRANSMISSION are send immediately.

**Return:** 0 or an error code described in the appendix.

### **canOpenGetParameter()**

**Name: canOpenGetParameter()** - Get a parameter from the CANopen stack

**Synopsis: int canOpenGetParameter** 

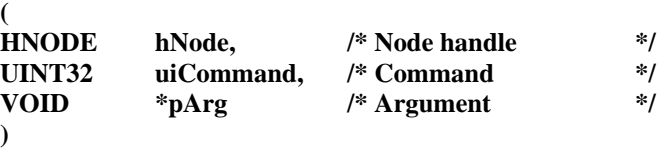

**Description:** Get a configuration parameter of the CANopen stack or a single node at runtime. The argument type depends on the command according to this table:

PARA GET TIMESTAMP FREQUENCY:

Returns the frequency of the timestamp counter (if supported by the CAN hardware and/or CAN driver) of the physical CAN port the CANopen node is using to send and receive messages. The data is returned as an UINT64 value.

PARA GET TIMESTAMP:

Returns the current value of the timestamp counter (if supported by the CAN hardware and/or CAN driver) of the physical CAN port the CANopen node is using to send and receive messages. The data is returned as an UINT64 value.

**Return:** 0 or an error code described in the appendix.

#### **4.6 Event handler**

The base for the event driven interaction between the CANopen slave library and the application are event handler (direct callbacks because of performance). Each node has an event handler to indicate node specific events or error situations to the application. To every entry in the object dictionary an event handler can be attached which is called by the CANopen library if the data of the object is changed or the application is requested to provide new data for this object.

Every event handler is called directly from within the threads/processes of the CANopen slave library. For this reason the handler should be programmed thread-safe, should reduce the execution time to a minimum and is never allowed to use blocking calls.

#### **Object Eventhandler without timestamps**

If the data of an entry in the object directory is changed by an external PDO or SDO service or the application is requested to update the data, the attached object event handler is called with the five arguments below:

- 1. Net number (*int*)
- 2. Module number (*int)*
- 3. Index *(int)*
- 4. Subindex (*int)*
- 5. Pointer to received data *(void \*)*

The pointer to the data gets invalid after return from the event handler. It is possible to define the same event handler for all nets, nodes and dictionary entries and dispatch the first 4 parameter to relate data to the object.

#### **Object Eventhandler with timestamps**

If the data of an entry in the object directory is changed by an external PDO or SDO service or the application is requested to update the data, the attached object event handler is called with the five arguments below:

- 1. Net number (*int*)
- 2. Module number (*int)*
- 3. Index *(int)*
- 4. Subindex (*int)*
- 5. Pointer to received data *(void \*)*
- 6. Timestamp *(UINT64)*

The pointer to the data gets invalid after return from the event handler. It is possible to define the same event handler for all nets, nodes and dictionary entries and dispatch the first 4 parameter to relate data to the object.

The timestamp is captured with the reception of the PDO or at the end of an SDO service. It is either a raw value which has to be normalized by the application or the CANopen stack can be configured to normalize the timestamps to us with *canOpenCreateNetworkEx()*.

### **Node Eventhandler**

The node event handler that is defined in *canOpenCreateNodeEx()* is called every time the CANopen slave has to indicate an event or error to the application. The application can define an event mask with events that are to be indicated using the parameter *ulEventMask* of the structure SLAVE\_NODE\_INFO which is a parameter of *canOpenCreateNodeEx()*.

The event handler itself has to follow the syntax:

```
int EventHandler(SLAVE EVENT *pEvent);
```
The handler should always return SCANOPEN\_OK and shouldn't block. The argument of the event handler is a pointer to the following structure:

```
typedef struct {
    unsigned short usNetNo;
    unsigned short usModId;
    unsigned long ulEvent;
    unsigned long ulArg1;
    union {
         unsigned long ulArg2;
         void * pArg2;
     } arg;
} SLAVE_EVENT;
```
The member variable *usNetNo* and *usModId* describe the logical net number and the local slave Node-ID of the event source, so a common event handler might be used for all local slaves on all configured networks. The member variable *ulEvent* is the event type. The event types are the same that are used to define the event mask in the structure SLAVE\_NODE\_INFO mentioned above. The argument *ulArg1* is the first subargument of the event type. The second subargument is either another decimal or a pointer to a data structure whose type depends on the main event type.

The following table summarizes the possible event types with their subarguments.

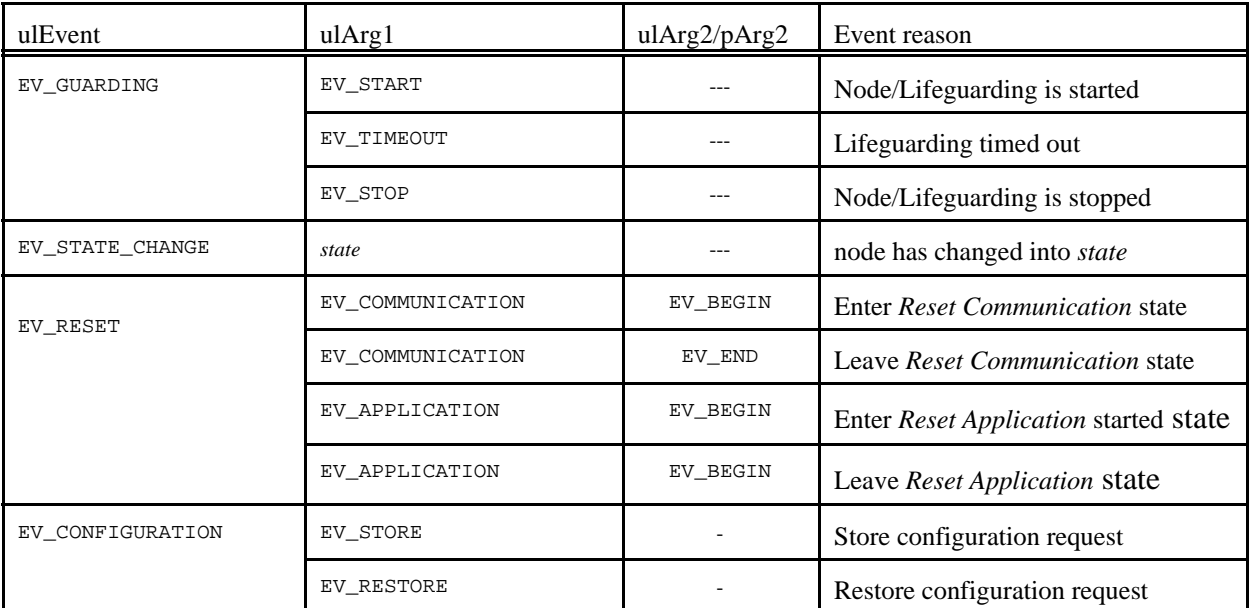

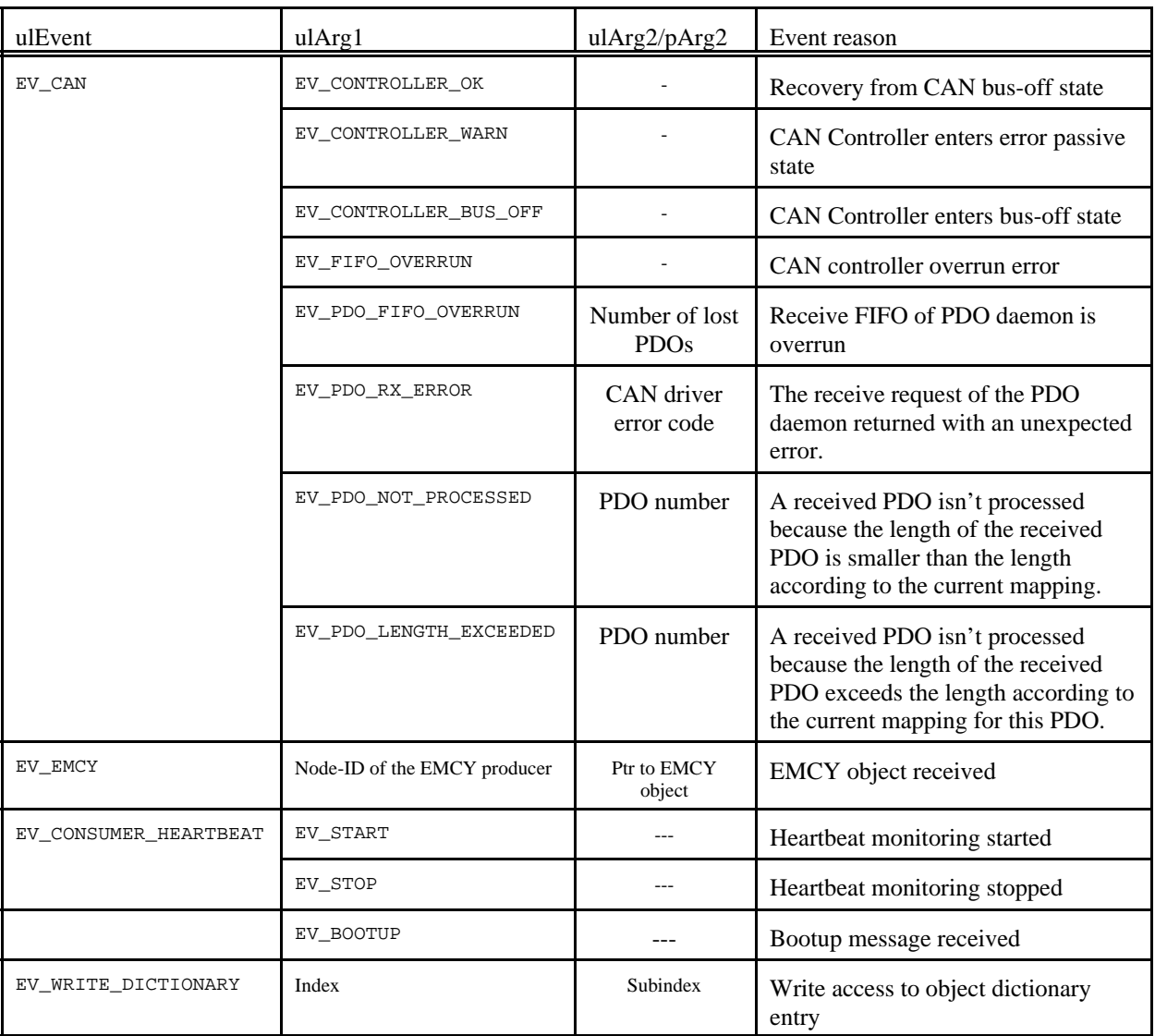

#### **Deprecated event handler**

If the CANopen node is created with the deprecated API canOpenCreateNode() an event handler of the following syntax is called:

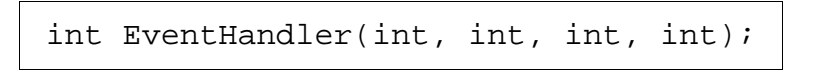

The handler should always return SCANOPEN\_OK and shouldn't block. The four parameter that are indicated to the application are:

- 1. Net number and module number
- 2. Event cause (as ulEvent described above)
- 3. Subargument 1 (as ulArg1 described above)
- 4. Subargument 2 (as ulArg2 described above)

Only the event types EV\_GUARDING, EV\_STATE\_CHANGE and EV\_RESET are supported.With the help of the macros CANOPEN\_NET and CANOPEN\_NODE the logical net number and node number can be extracted from the first parameter which combines these two values.

#### **4.7 Macros**

The CANopen slave library comes with a set of several useful macros which simplify common programming tasks and make the code more readable.

The base concept of several macros is implementing a static table with entries in the local scope of your source module to define the CANopen slave related objects (Object dictionary entries, PDO mapping tables, PDOs). After creating the CANopen slave node with *canOpenCreateNodeEx()* and before activating the node with *canOpenActivateNode()* you write a further macro directly in your code which expands to the API calls which are usually create and/or initialize these objects, processing the defined table. As these macros simply expand to the standard API calls, a mixed usage of macros and API calls in the code to setup and initialize the CANopen slave node is possible.

#### **Dictionary Entry Tables**

The following macros are used in lieu of repetitive calls to *canOpenExtendDictionary()* and *canOpenInitDictionary()* or *canOpenInitDictionaryTs().*

BEGIN\_DICTIONARY\_TABLE(DictionaryName)

Begins the definition of a dictionary table for object dictionary entries with attached handlers without timestamps. You can define more than one dictionary table defining different values for *DictionaryName*. You have to define the dictionary table either in the local scope of your source module or in the local scope of code that is implementing DECLARE\_DICTIONARY.

END\_DICTIONARY\_TABLE

Ends the definition of a dictionary table for object dictionary entries with attached handlers without timestamps..

BEGIN\_DICTIONARY\_TABLE\_TS(DictionaryName)

Begins the definition of a dictionary table for object dictionary entries with attached handlers with timestamps. You can define more than one dictionary table defining different values for *DictionaryName*. You have to define the dictionary table either in the local scope of your source module or in the local scope of code that is implementing DECLARE DICTIONARY.

END\_DICTIONARY\_TABLE\_TS

Ends the definition of a dictionary table for object dictionary entries with attached handlers with timestamps.

#### CANopen-Slave

DICTIONARY\_ENTRY(Index, Subindex, ObjectType, DataType, Flags, Data, Handler, EntryName)

Defines a new dictionary entry. Please refer to the documentation of *canOpenExtendDictionary()* for the data types and possible values of *Index*, *Subindex*, *ObjectType* and *DataType*. Please refer to the documentation of *canOpenInitDictionary()* for the data types and possible values of *Flags*, *Data*, *Handler* and *EntryName*.

The parameter *EntryName* isn't supported at the moment and has to be set to NULL. If dictionary entries of the object type OBJ\_ARRAY or OBJ\_RECORD are defined, the read only dictionary entry for subindex 0 with data type Uint8 initialized to the number of subentries is created implicitly.

One disadvantage of using macros extending and initializing the object dictionary is that for the object type OBJ\_ARRAY and OBJ\_RECORD the individual subentries can not be initialized to different default values, access attributes or handler as they all get initialized with the same parameters. If you want to forece individual values, you can override the initialization performed by the macro with required calls of canOpenInitDictionary() after DECLARE DICTIONARY and before canOpenActivateNode() is called.

DECLARE DICTIONARY(hNode, DictionaryName)

Extends and initialize the slave node with a previously defined dictionary table. The parameter *hNode* is the node handle which is returned by canOpenCreateNodeEx(). The parameter *DictionaryName* defines the dictionary table which is started with BEGIN\_DICTIONARY\_TABLE..

Internally these macros define and use arrays of the type \_COS\_DICT\_ENTRY with the variable name *DictionaryName* prefixed by the string "*\_Dict\_Entry\_"* which do not need accessed directly by the application. At the end of the explanation of the PDO Table related macros you will find an example using these macros.

### **PDO Mapping Tables**

The following macros are used to define a default mapping of entries in the object dictionary to the PDO of the slave node. Their only purpose is to provide the possibility of a more clearly laid out code for the mapping data structure which is referenced in *canOpenDefinePDO()*.

BEGIN\_MAPPING\_TABLE(MappingName)

Begins the definition of a PDO mapping table. You can define more than one PDO mapping defining different values for *MappingName*. You have to define the PDO mapping table either in the local scope of your source module or in the local scope of code that is implementing DECLARE\_PDO.

END\_MAPPING\_TABLE

Ends the definition of a PDO mapping table.

```
MAPPING ENTRY(Index, Subindex)
```
Defines a new mapping entry. Please refer to the documentation of the parameter *Mapping* for *canOpenDefinePDO()* for more details about the macro parameter *Index* and *Subindex*.

Internally these macros define arrays of the type unsigned short with the variable name *MappingName* prefixed by the string "*\_Mapping\_"* which do not need accessed directly by the application. At the end of the explanation of the PDO Table related macros you will find an example using these macros.

#### **PDO Tables**

The following macros are used in lieu of repetitive calls to *canOpenDefinePDO()*

BEGIN\_PDO\_TABLE(PDO\_Name)

Begins the definition of a table with PDO descriptions. You can define more than one PDO table defining different values for *PDO\_Name*. You have to define the PDO table either in the local scope of your source module or in the local scope of code that is implementing DECLARE PDO.

END\_PDO\_TABLE

Ends the definition of a PDO table.

PDO\_ENTRY(COBid, TransMode, InhibitTime, TxTout, RxTout, Reserved, Mapping)

Defines a new PDO entry with a default mapping. Please refer to the documentation of *canOpenDefinePDO()* for the data types and possible values of *COBid*, *TransMode*, *InhibitTime*, *TxTout,* and *RxTout*. Use the parameter MappingName of the macro BEGIN\_MAPPING\_TABLE of the intended default mapping as argument for this macro parameter *Mapping*.

PDO\_ENTRY\_UNMAPPED(COBid, TransMode, InhibitTime, TxTout, RxTout, Reserved)

Defines a new PDO entry without a default mapping. Please refer to the documentation of *canOpenDefinePDO()* for the data types and possible values of *COBid*, *TransMode*, *InhibitTime*, *TxTout,* and *RxTout*.

DECLARE\_PDO(hNode, PDO\_Name)

Extends and initialize the slave node with a previously defined PDO table. The parameter *hNode* is the node handle which is returned by canOpenCreateNodeEx(). The parameter *PDO\_Name* defines the dictionary table which is started with BEGIN\_PDO\_TABLE..

Internally these macros define and use arrays of the type \_COS\_PDO\_ENTRY with the variable name *PDO\_Name* prefixed by the string "*\_PDO\_Table\_"* which normally do not need accessed directly by the application. If the application needs the PDO handle which is returned by canOpenDefinePDO() to use direct PDO services for reading or writing PDOs this handle is stored in member *handle* of the structure \_COS\_PDO\_ENTRY.

The following example shows how to create dictionary tables, mapping tables and PDO tables using the macros described above. This code is usually located in the module that implements initialization and setup of the CANopen slave node:

```
#include <scanopen.h>
/* Forward declarations */
static DictionaryData udtDefaultData;
int DataEventHandler(int NetNo, int NodeNo, int index, int subindex,
                      void *data);
/* Defines */
#define WRITE STATE 32 OUTPUT LINES 0x6320
#define READ_INPUT_32_BIT 0x6120
/* Definition of local Object Dictionary */
BEGIN_DICTIONARY_TABLE(AsyncIo)
 DICTIONARY_ENTRY(WRITE_STATE_32_OUTPUT_LINES, 2, OBJ_ARRAY,
                   MAP_UINT32, MAPPABLE | READ_ACCESS | WRITE_ACCESS,
                  &udtDefaultData, DataEventHandler, NULL)
 DICTIONARY_ENTRY(READ_INPUT_32_BIT, 2, OBJ_ARRAY,
                   MAP_UINT32, MAPPABLE | READ_ACCESS,
                  &udtDefaultData, DataEventHandler, NULL)
END_DICTIONARY_TABLE()
/* Definition of Default Mapping Table of PDOs. */
BEGIN_MAPPING_TABLE(OutputMapping1)
MAPPING_ENTRY(WRITE_STATE_32_OUTPUT_LINES, 1)
MAPPING_ENTRY(WRITE_STATE_32_OUTPUT_LINES, 2)
END_MAPPING_TABLE()
BEGIN_MAPPING_TABLE(InputMapping1)
MAPPING_ENTRY(READ_INPUT_32_BIT, 1)
MAPPING_ENTRY(READ_INPUT_32_BIT, 2)
END_MAPPING_TABLE()
/* Definition of PDOs.*/
BEGIN PDO TABLE(AsyncIo)
 PDO_ENTRY(DEFAULT_PDO1,
            RECEIVE_PDO | ASYNCHRON_PDO | AUTO_NOTIFY_PDO | 255,
            0, 5000, 5000, 0, OutputMapping1)
 PDO_ENTRY(DEFAULT_PDO1,
           TIMER_DRIVEN_PDO | TRANSMIT_PDO | AUTO_NOTIFY_PDO | 255,
           0, 5000, 5000, 0, InputMapping1)
END_PDO_TABLE()
```
The following example shows some pseudo code how to setup the object dictionary and PDOs using the definition in the previous example. Please refer to example1.c, which comes with your CANopen library distribution, for a fully working example.

```
HNODE Node; /* Node handle */
/* Create slave node */
canOpenCreateNodeEx(...., &Node);
                         .
                         .
                         .
/* Initialize object default data and create application specific */
udtDefaultData.uint32.defval = 0;
udtDefaultData.util132.val = 0;/* Create the dictionary */
DECLARE_DICTIONARY(Node, AsyncIo);
/* Declare PDOs */
DECLARE_PDO(Node, AsyncIo);
                         .
                         .
                         .
```
### **5 Error Codes of Slave-Service Functions**

The following tables list the possible error codes that can be returned by the slave library API calls. Some error codes defined in the header of the slave library are only used internally. As they wwon't be returned by any API call they are not documented here.

When evaluating return values you should never use the numerical values but should always use the constants defined for this error codes.

#### **SCANOPEN\_OK**

Success (no warning or error).

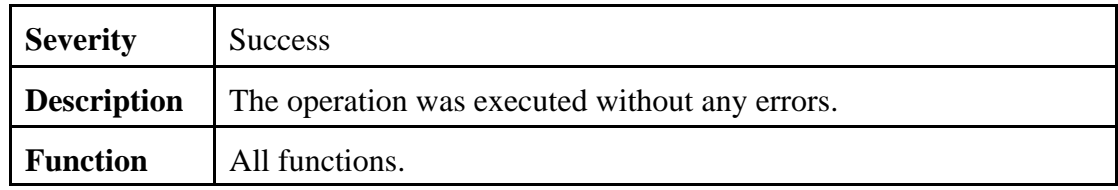

#### **SCANOPEN\_WRONG\_INDEX**

The parameter *index* is invalid.

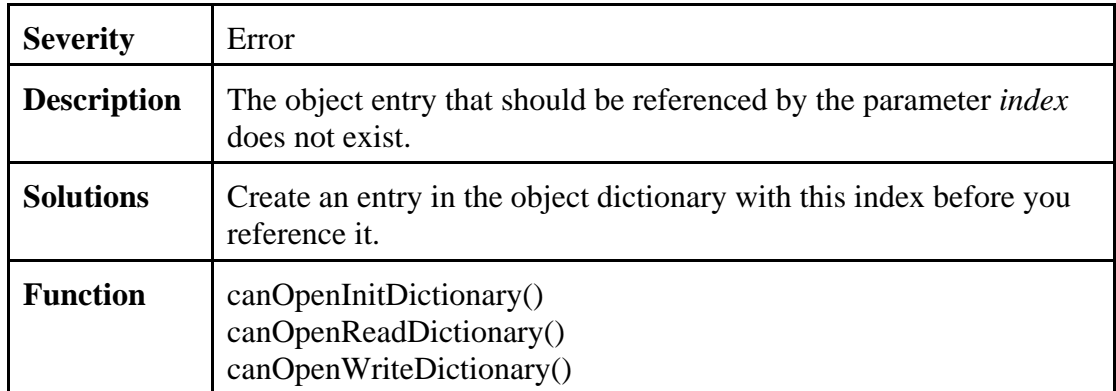

### **SCANOPEN\_WRONG\_SUBINDEX**

The parameter *subindex* is invalid.

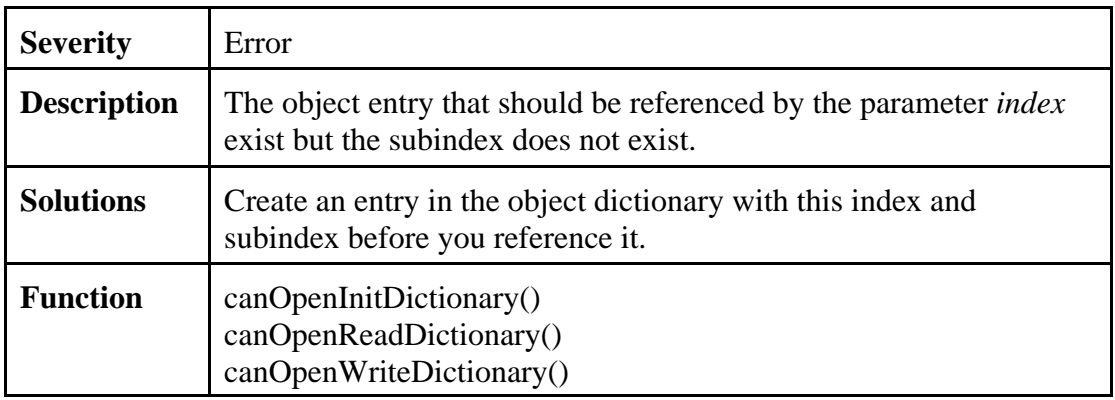

#### **SCANOPEN\_OUT\_OF\_MEMORY**

Error allocating a resource.

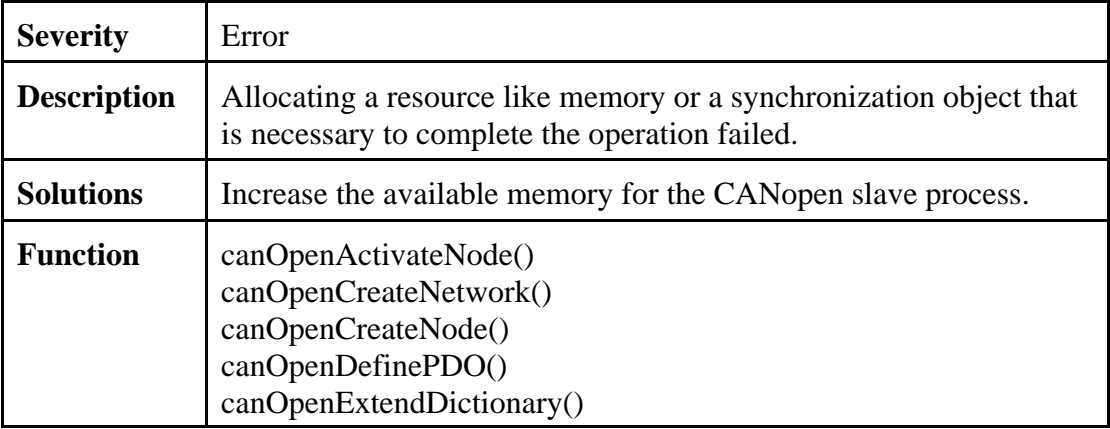

#### **SCANOPEN\_WRONG\_BAUDRATE**

An unsupported CAN baudrate was used.

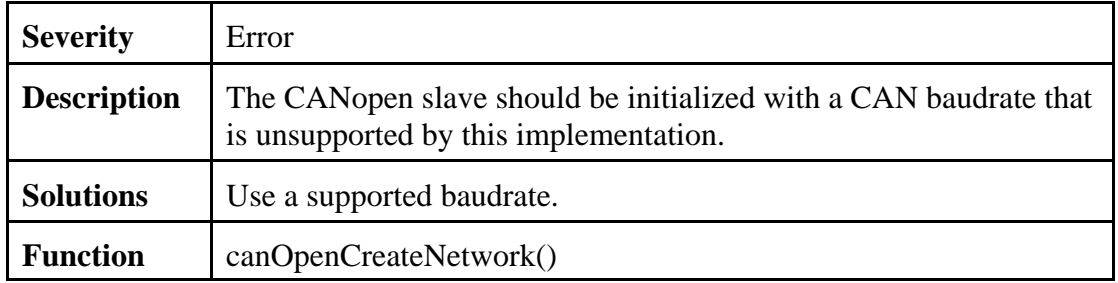

### **SCANOPEN\_CANNOT\_START\_DAEMON**

Error creating an internal thread.

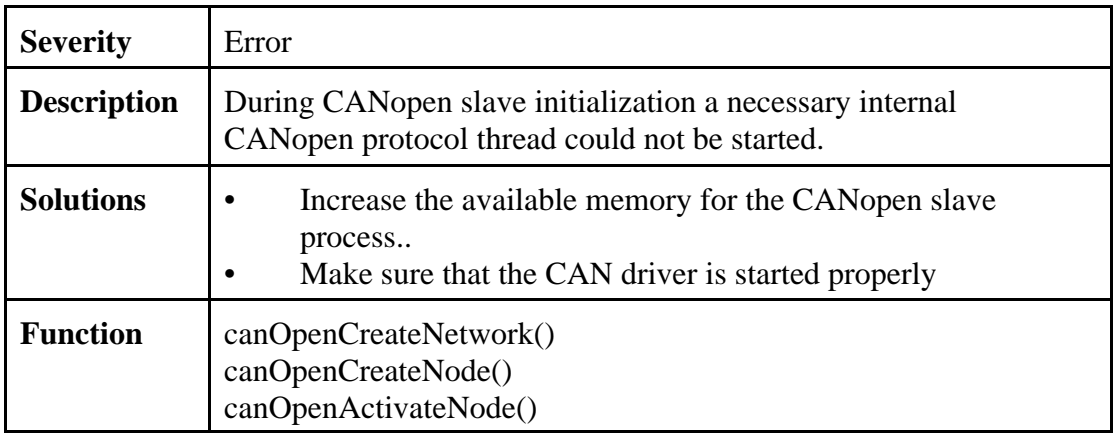

### **SCANOPEN\_WRONG\_PARAMETER**

Invalid parameter.

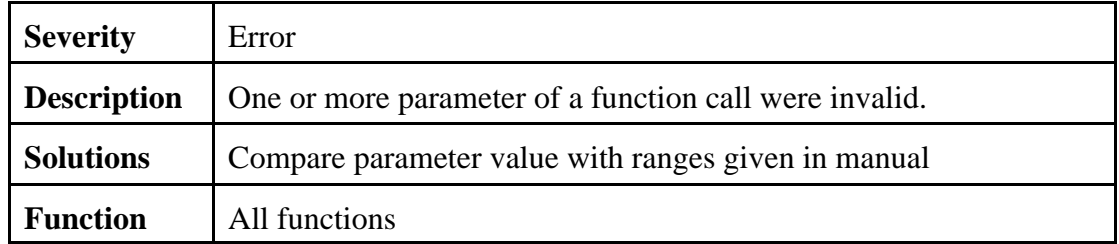

### **SCANOPEN\_VALUE\_TOO\_HIGH**

Parameter value exceeds maximum.

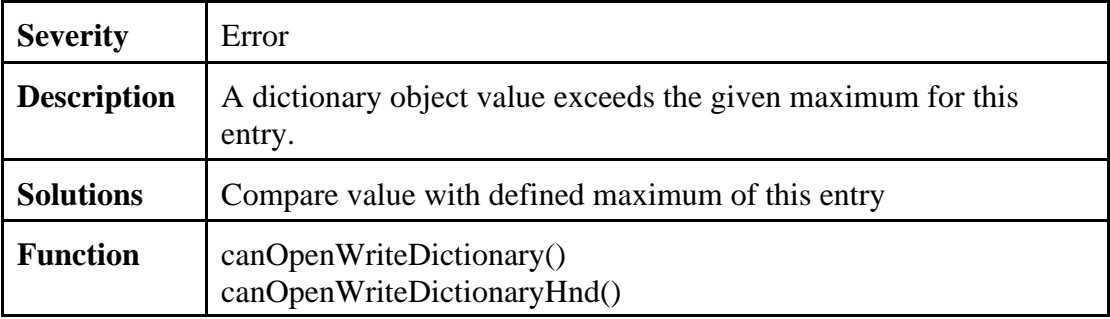

### **SCANOPEN\_VALUE\_TOO\_LOW**

Parameter value below minimum.

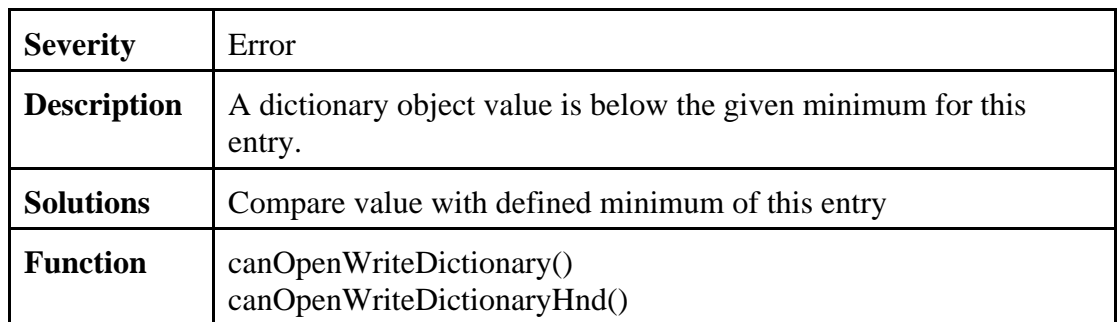

### **SCANOPEN\_WRONG\_TYPE**

Wrong data type.

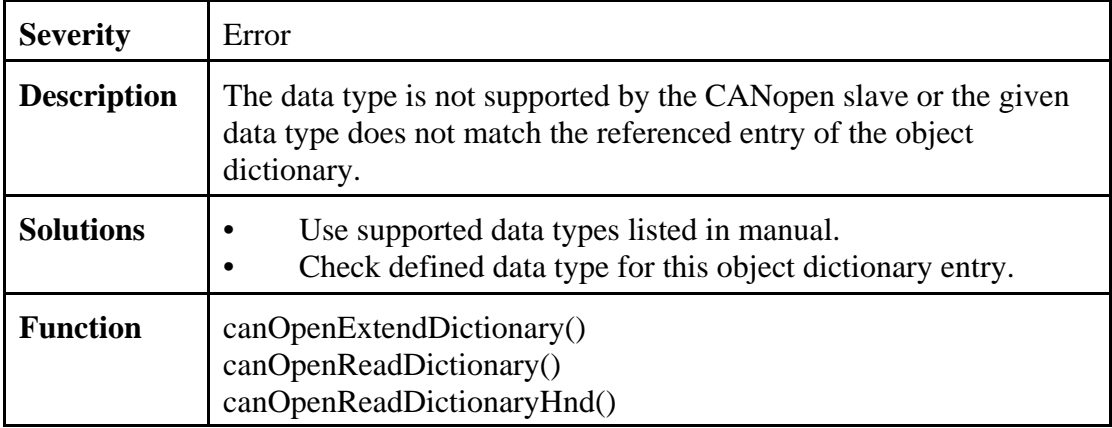

### **SCANOPEN\_WRONG\_OBJECT\_TYPE**

Wrong object type.

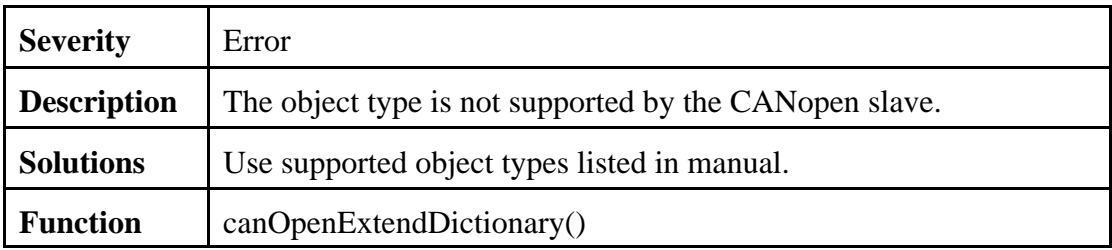

### **SCANOPEN\_PDO\_MAPPING\_ERROR**

An error occurred during PDO mapping .

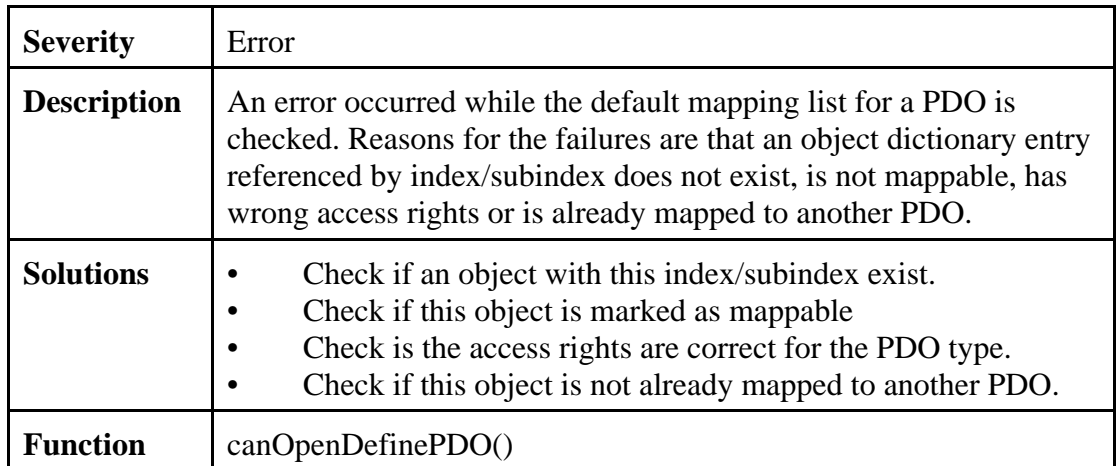

### **SCANOPEN\_TOO\_MANY\_OBJECTS**

A certain object type exceeds internal limits.

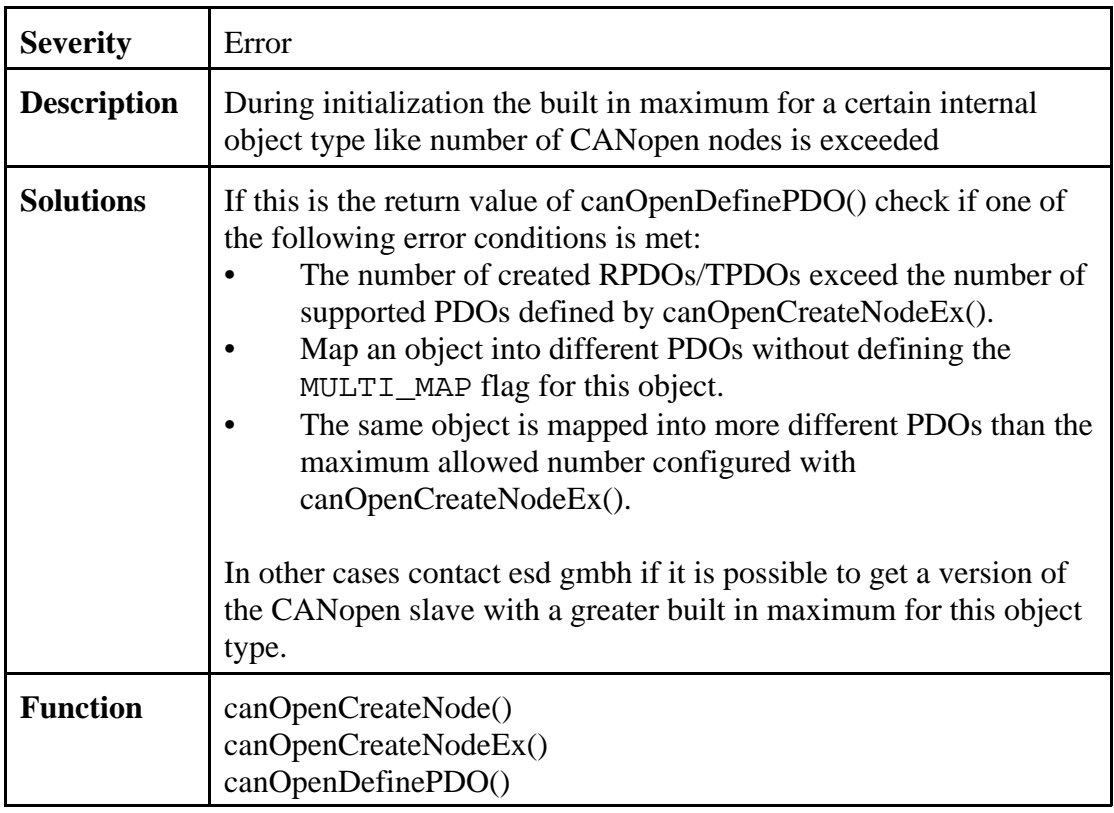

### **SCANOPEN\_WRONG\_NODESTATE**

Wrong nodestate for this operation.

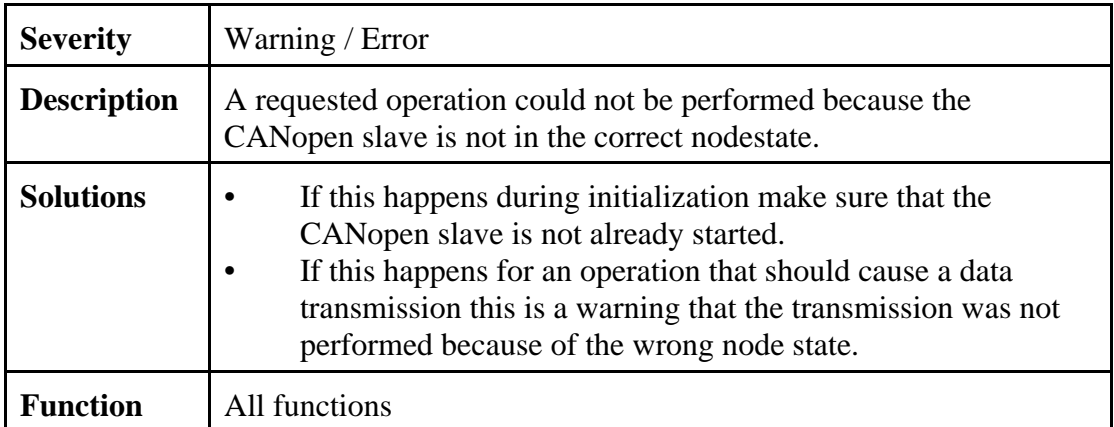

### **SCANOPEN\_SERVICE\_NOT\_ALLOWED**

Requested operation aborted.

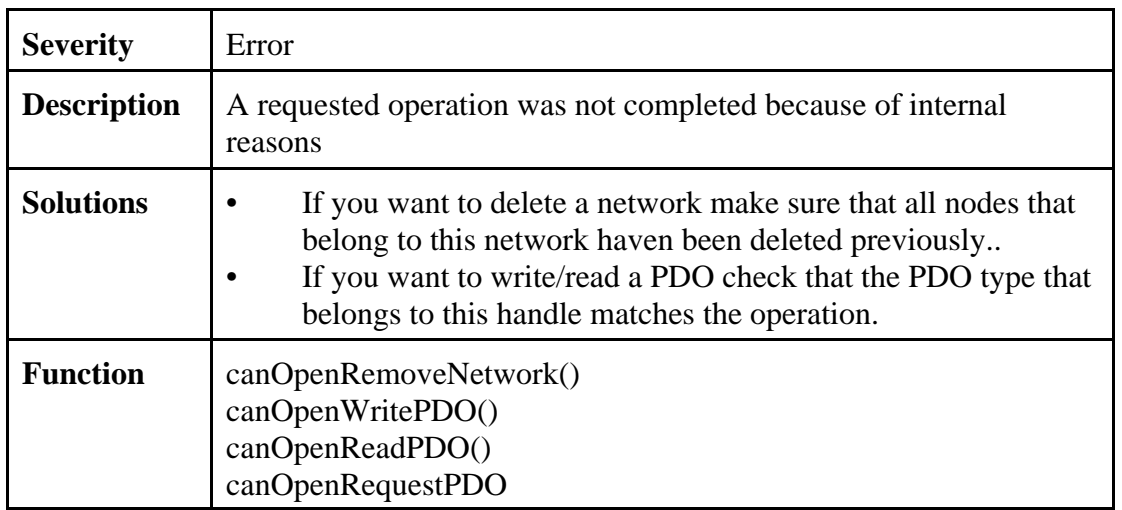

### **SCANOPEN\_LENGTH\_MISMATCH**

PDO length error.

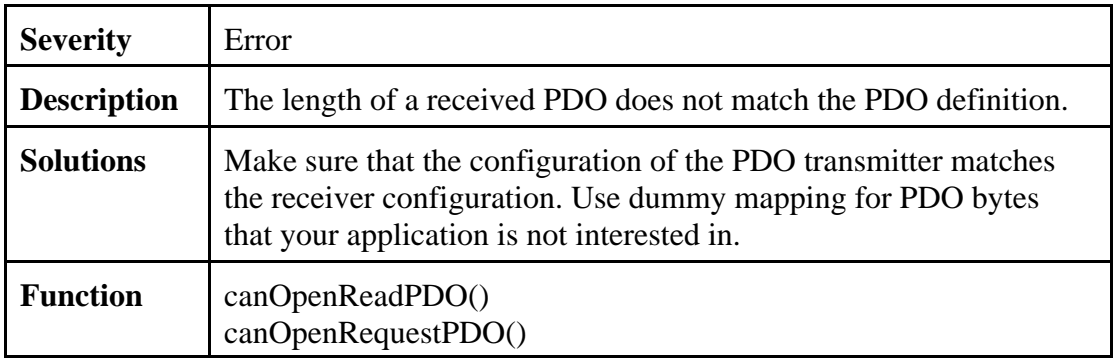

### **SCANOPEN\_INIT\_ERRORS**

Error during initialization.

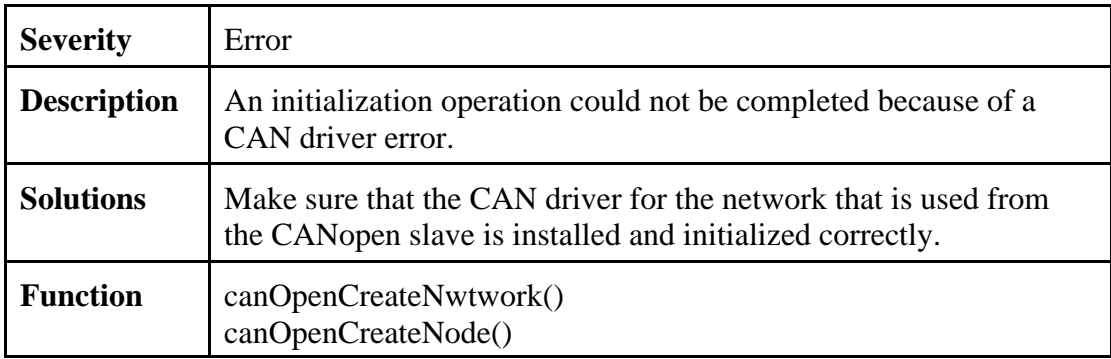

### **SCANOPEN\_INVALID\_HANDLE**

Function call with invalid handle

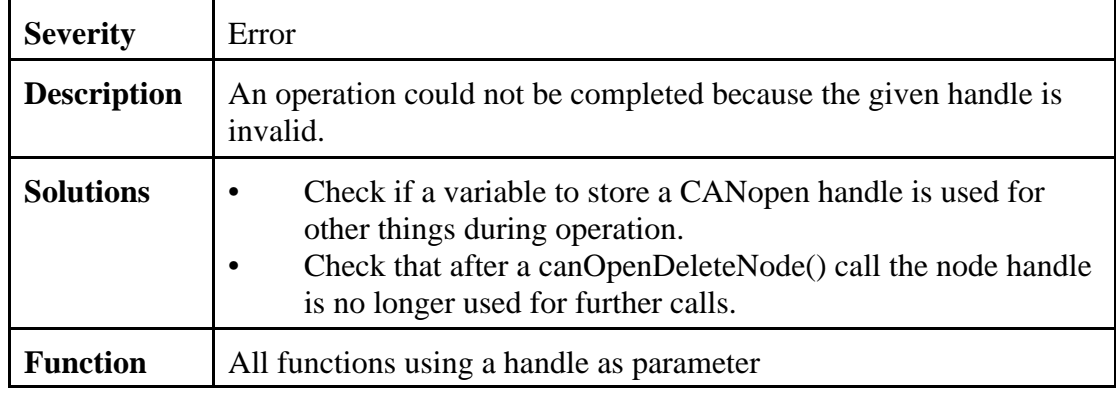

### **SCANOPEN\_ACCESS\_ERROR**

Operation failed because of access rights.

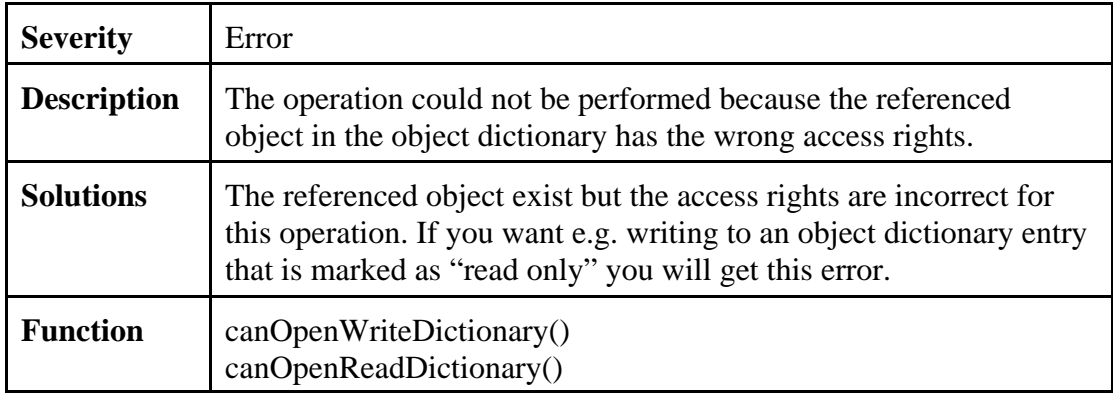

### **SCANOPEN\_PDO\_PARAMETER\_ERROR**

Invalid communication parameter.

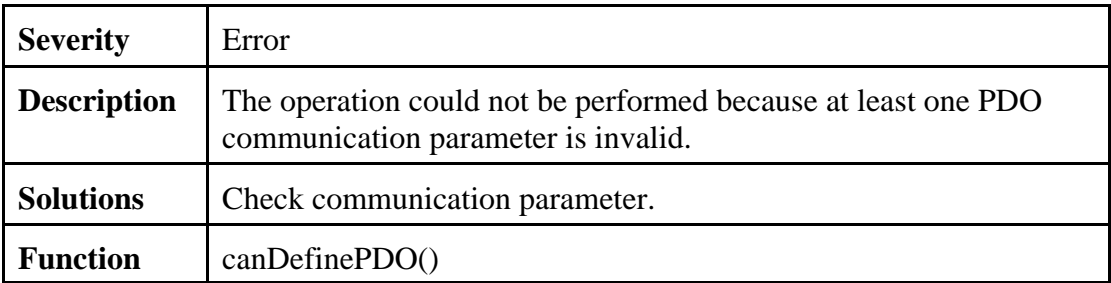

### **SCANOPEN\_NOT\_IMPLEMENTED**

The functionality isn't implemented.

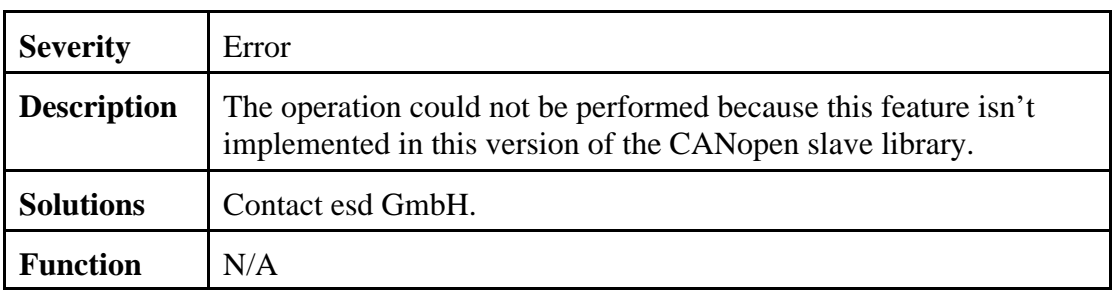

### **SCANOPEN\_INHIBITED**

PDO inhibit time not reached.

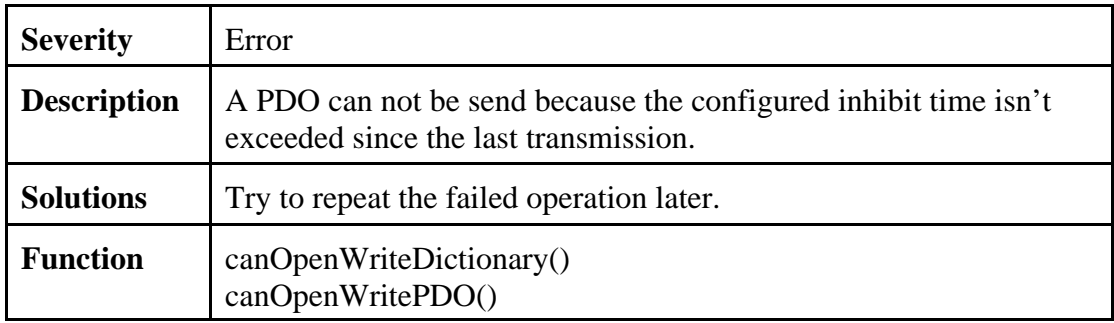